Erscheinungsort: Baden bei Wien P. b. b. Verlagspostamt: Baden bei Wien 1

Osterreichische Zeitschrift

#### fü r

## Vermessungswesen

#### RE DAKTION:

Dipl.-Ing. Dr. techn. Hans Rohrer

emer, o. Professor der Technischen Hochschule Wien

Hofrat Dr. phil., Dr. techn. eh. Hofrat Dipl.-Ing. Dr. techn.

o. Professor Vorstand der Abteilung Erdmessung

Karl Ledersteger Josef tv1 itter

des Bundesamtes für Eich- und Vermessungswesen

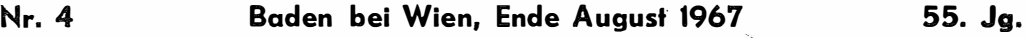

INHALT:

#### Abhandlungen:

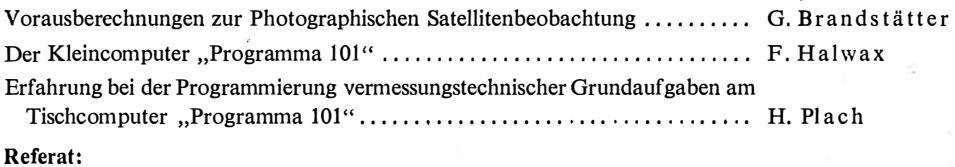

Das geodätische Ordnungsprinzip und das österreichische Bergrechtein weiterer Schritt zur Vereinheitlichung des Vermessungswesen in Österreich J. Mitter

> Mitteilungen, Literaturbericht, engl.-franz. Inhaltsverzeichnis Mitteilungsblatt zur "Österreichischen Zeitschrift für Vermessungswesen", redigiert von ORdVD. Dipl.-Ing. Rudolf Arenber ger

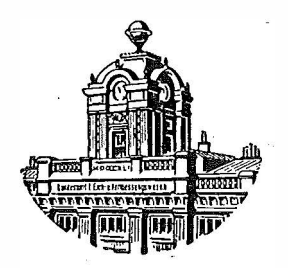

Herausgegeben vom

OSTERREICHISCHEN VEREIN FUR VERMESSUNGSWESEN

#### Offizielles Organ

des Bundesamtes für Eich- und Vermessungswesen (Gruppen f. Vermessungswesen), der Österreichischen Kommission für die Internationale Erdmessung und der Österreichischen Gesellschaft für Photogrammetrie

#### Baden bei Wien 1967

Eigentümer, Herausgeber und Verleger: Österreichischer Verein für Vermessungswesen, 1080 Wien VIII, Friedrich-Schmidt-Plaiz 3<br>Druck von Rudolf M. Rohrer, 2500 Baden bei Wien

#### Österreichische Zeitschrift für Vermessungswesen

Für die Redaktion der Zeitschrift bestimmte Zuschriften und Manuskripte sind an eines der nachstehenden Redaktionsmitglieder zu richten:

#### Redakteure:

o. Prof. Dipl.-Ing. Dr. techn. Hans Rohrer, 1040 Wien IV, Techn. Hochschule o. Prof. Hofrat Dr. phil., Dr. techn. eh. Karl Ledersteger, 1040 Wien IV, Techn. Hochschule

Hofrat Dipl.-Ing. Dr. techn. Josef Mitter, 1080 Wien VIII, Friedrich-Schmidt-Platz 3

#### Redaktionsbeirat:

o. Prof. Dipl.-Ing. Dr. techn. Alois Barvir, 1040 Wien IV, Techn. Hochschule o. Prof. Dipl.-Ing. Dr. techn. Friedrich Hauer, 1040 Wien IV, Techn. Hochschule o. Prof. Dipl.-Ing. Dr. techn. Karl Hubeny, 8020 Graz, Techn. Hochschule, Rechbauerstraße 12

Prof. Ing. Dr. techn. eh. Karl Neumaier, Präsident des Bundesamtes für Eichund Vermessungswesen i. R., 1040 Wien IV, Techn. Hochschule'

Für die Redaktion des Mitteilungsblattes und Annoncenteiles bestimmte Zuschriften sind an ORdVD. Dipl.-Ing. Rudolf Arenberger, 1180 Wien XVIII, Schopenhauerstraße 32, zu senden.

Die Manuskripte sind in lesbarer, druckreifer Ausfertigung, die Abbildungen auf eigenen Blättern als Reinzeichnungen in schwarzer Tusche und in möglichst großem, zur photographischen Verkleinerung geeignetem Maßstab vorzulegen. Von Photographien werden Hochglanzkopien erbeten. Ist eine Rücksendung der Manuskripte nach der Drucklegung erwünscht, so ist dies ausdrücklich zu bemerken. Bei Vorlage von Rasterklischees: Umschlag 42er Raster, Text 54er Raster

Die Zeitschrift erscheint sechsmaljährlich, u. zw. Ende jedes geraden Monats Redaktionsschluß: jeweils Ende des Vormonats.

#### Auflage: 950 Stück

#### Bezugsbedingungen: pro Jahr

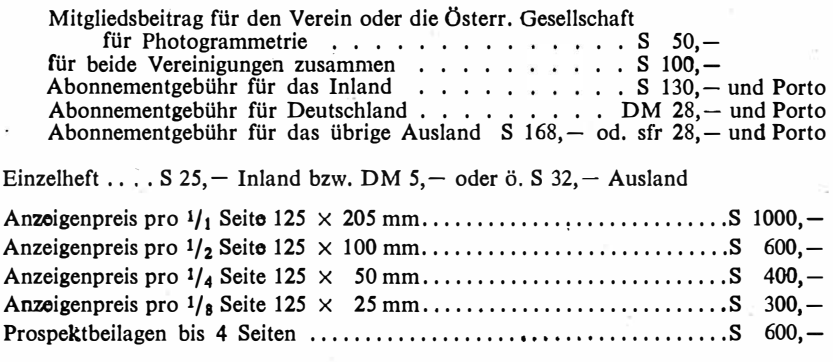

Postscheck-Konto Nr. 119.093 Telephon: 42 92 83

# EINSCHRAUBEN

ist viel leichter, 1 einfacher und billiger als alles bisher Übliche

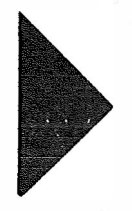

## Sie wiegen nur 2,5 kg

sind wirklich unverwüstlich und mit nur  $1/5$  des bisherigen Aufwandes zu versetzen,

# GRENZMARKEN aus KUNSTSTOFF

die neuen

## Alleinverkauf in Österreich DR. WILHELM ARTAKER

1031 Wien III, Reisnerstr. 6, Ruf: (0222) 7315 86  $\triangle$ Wiener Messe Halle M, Stand 1214-1219

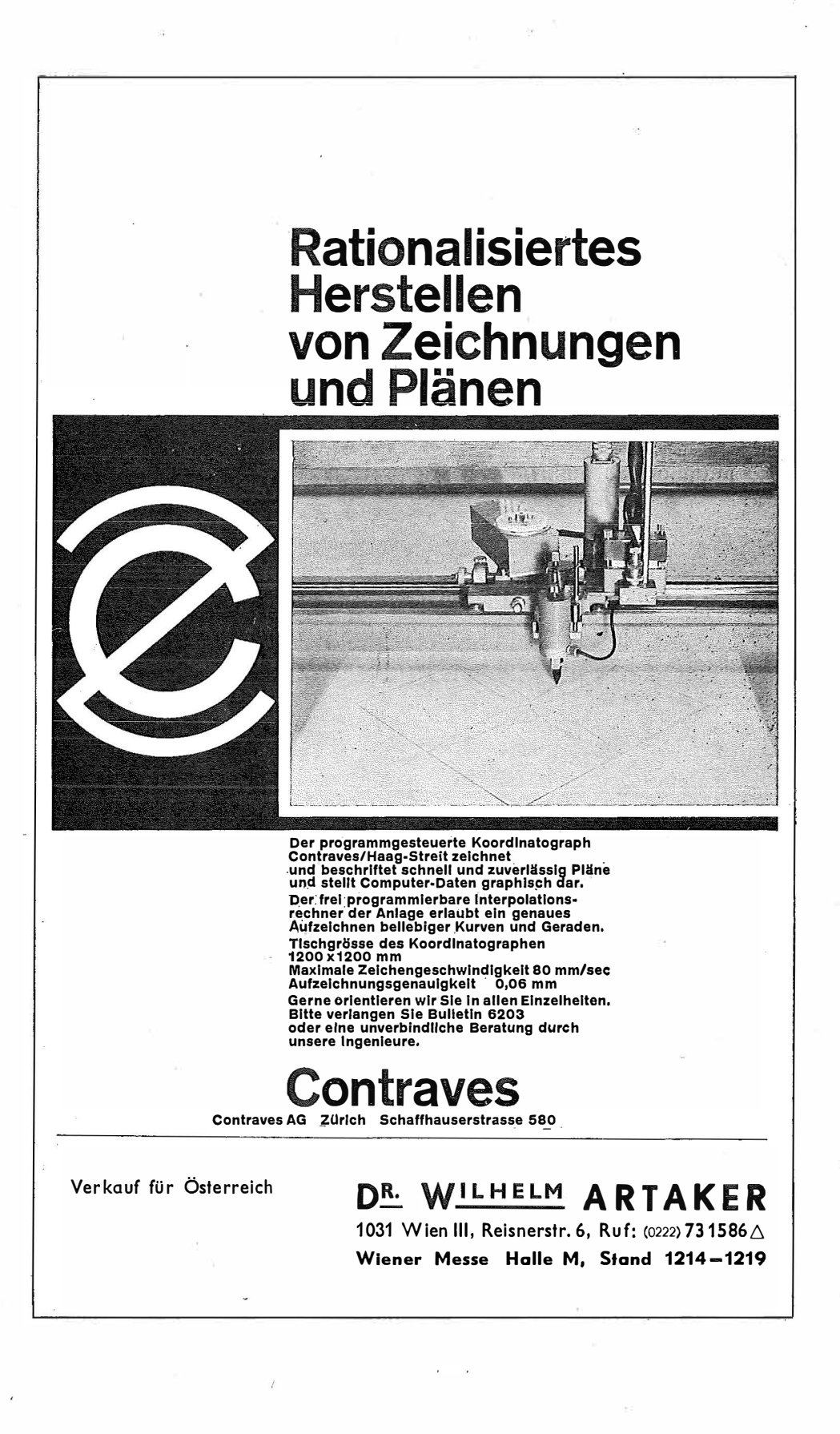

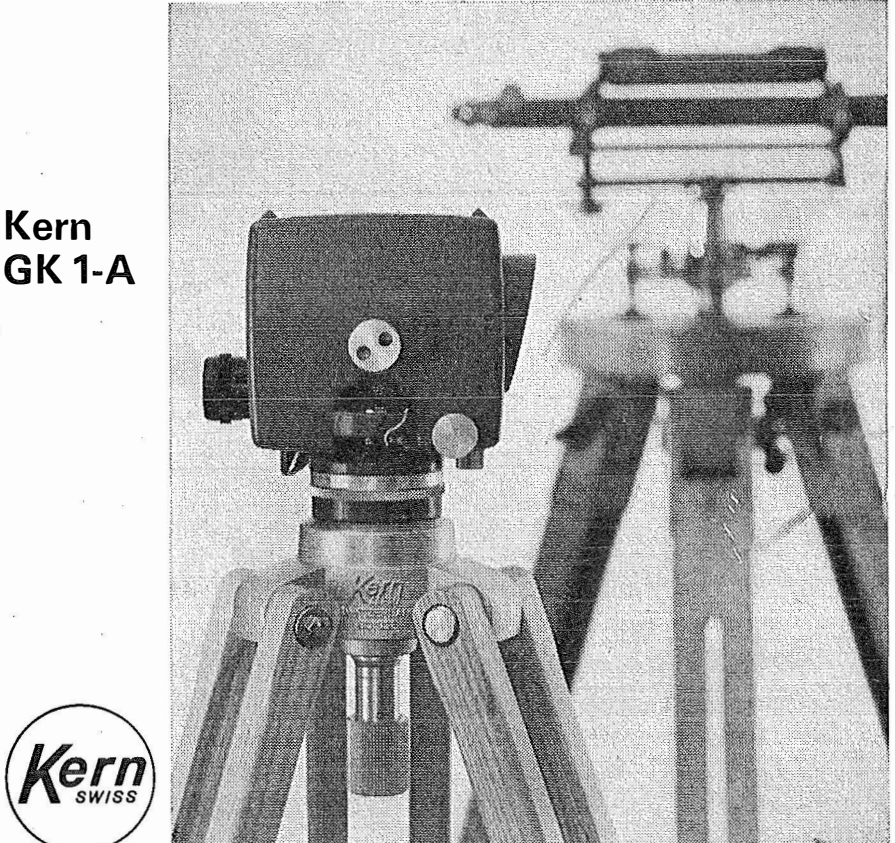

Alleinverkauf für Osterreich DR. WILHELM ARTAKER 1031 Wien III, Reisnerstr. 6, Ruf: (0222) 731586 $\triangle$ 

Wiener Messe Halle M, Stand 1214-1219

### neues automatisches lngenieur-Nivellier

Mit dem Kern GK 1-A geht die Arbeit rascher voran, denn es besitzt nur noch zwei Bedienungsknöpfe: Fokussiertrieb und Seitenfeinstellschraube. Vergessen ist das langwierige Horizontieren mit den drei Fußschrauben, vorbei das Einspielen der Fernrohrlibelle vor jeder Messung. Kern-Automatik und Kern-Gelenkkopfstativ: die ideale Kombination für einfachere und schnellere Arbeitsweise.

Technische Angaben:

Aufrechtes, sehr helles Fernrohrbild Genauigkeit:

± 2,5 mm/km Doppelnivellement Gewicht mit Kunststoffbehälter: 2,3 kg Kompensator:

magnetisch aufgehängtes Dachkantprisma mit pneumatischer Dämpfung

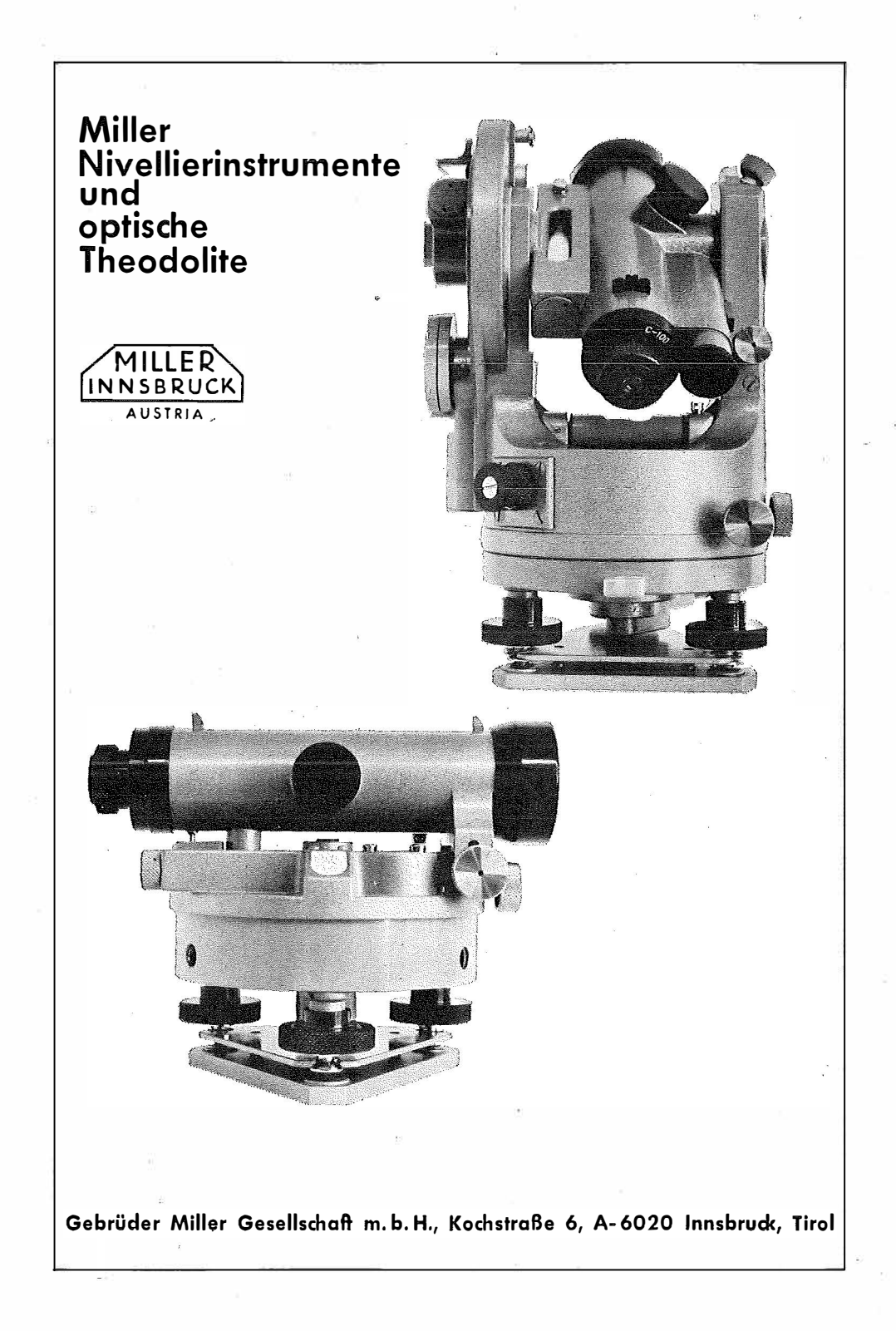

Wir empfehlen Ihnen:

## **FROMME**<sup>s</sup> PRAZISIONS-KLEIN-KOORDINATOGRAPH Nr. 324a

NEUESTE KONSTRUKTION MIT VIELEN VERBESSERUNGEN ALLE ROLLEN KUGELGELAGERT HÖCHSTE GENAUIGKEIT LANGJÄHRIG BEWÄHRT NUTZFLÄCHE  $400 \times 200$  u. 500  $\times$  300 TEILUNGEN NACH WUNSCH

### WIR LIEFERN:

Koordinatographen, PolarkoordInatographen, Universaltachygraphen, Auf-<br>tragsdreiecke und-lineale, Planimeter, " Gefällsmesser, Hypsometer, Schichten-<br>einschalter, Winkelprismen, Nivellier-<br>latten, Meßbänder, Numerierschlegel, Maßstäbe. Reißzeuge usw.

**REPARATUREN VON** INSTRUMENTEN U. GERÄTEN

Prospekte und Anbote kostenlos

### ING. ADOLF FROMME

Geodätische und kartographische Instrumente, Fabrik für Zeichenmaschinen 1180 WIEN 18. HERBECKSTRASSE 27 Tel. (0222) 47 22 94 Gear. 1835

## Das neue Plan platten-Mikrometer

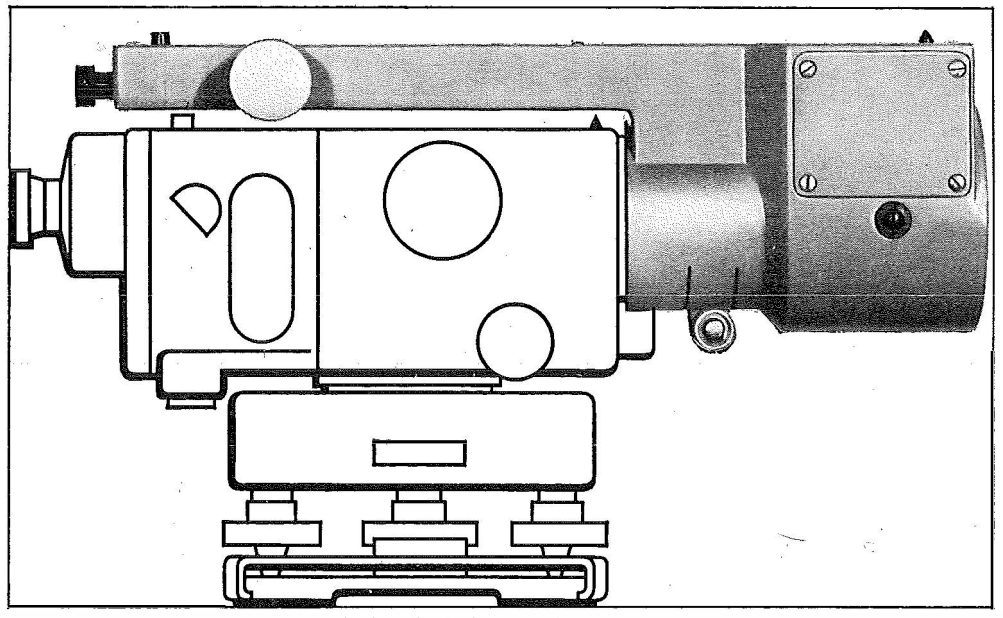

erhöht die �eistung des Automatischen lngenieur-Nlvelliers Wild NA2 (NAK2) und erweitert seinen Einsatzbereich:

Geodäsie

Bauwesen

**Maschinenbau** 

Feinnlvellements mit einem mittleren KilometerfehlerfUr Doppelnivellements von ± 0,4 mm

Deformationsmessungen an Bauwerken aller Art, Beobachtung von Setzungserscheinungen usw.

Feineinwägungen von Maschinenfundamenten und anderen Bauteilen, Messung von Durchbiegungen usw.

\* Optisches Ablesesystem mit bequemem Einblick Uber dem Fernrohrokular. 1 cm-Messbereich mit Ablesung auf 0,1 mm (Schätzung 0,01 mm). Messen seitlicher Verschiebungen, wenn um 90°versetzt.

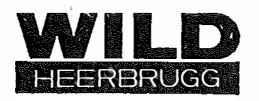

Wild Heerbrugg AG, CH- 9435 Heerbrugg/Schweiz

Alleinvertretung für Österreich:

DOLF E AUGUST ROST 1151 WIEN XV, MÄRZSTRASSE 7 (Nähe Westbahnhof und Stadthalle) TEL EFON: (0222) 92 32 31, 92 5 3 5 3, TELEGRAMME: GEOROST-WIEN

## **OSTERREICHISCHE** ZEITSCHRIFT FÜR VERMESSUNGSØESEN

Herau sgegeben vom

OSTERREICHISCHEN VEREIN FÜR VERMESSUNGSWESEN

Offizielles Organ

des Bundesamtes für Eich- und Vermessungswesen (Gruppen f. Vermessungswesen), der österreichischen Kommission für die Internationale Erdmessung und der Österreichischen Gesellschaft für Photogrammetrie

R ED AK TION:

emer. o. Prof. Dipl.-Ing. Dr. techn. H. Rohrer, o. Prof. Hofrat Dr. phil. Dr. techn. e. h. K. Ledersteger und Hofrat Dipl.-Ing. Dr. techn. Josef Mitter

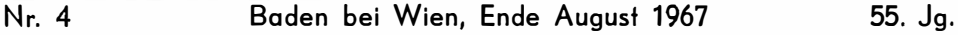

#### Vorausberechnungen zur Photographischen Satellitenbeobachtung

Von Gerhard Brandstätter, Graz

Für Beobachtungen im westeuropäischen Satellitennetz werden von der Satellite Orbits Group der Radio and Space Research Station in Slough/England einzelne Satellitenpositionen vorausberechnet und jeder beteiligten Station zugesandt [1 ]. Für im Horizontsystem aufgestellte Kameras müssen hieraus die Einstellwerte Azimut und Zenitdistanz berechnet werden. Einfache Formeln dafür und für die erste Näherung der Orientierung des Kammersaystems zum Äquatorsystem sollen im folgenden angegeben werden.

#### 1. Berechnung der Einstellwerte nach den Voraussagen

In den Voraussagen werden östliche Länge  $\lambda_{\rm S}$ , Breite  $\varphi_{\rm S}$  des Subsatellitenpunktes auf der Referenzfläche (Internationales Ellipsoid) und Höhe  $H_s$  über derselben angegeben. Im üblichen Koordinatensystem (Ursprung = Schwerpunkt und  $z$ -Achse = Umdrehungsachse des Ellipsoides, x-Achse im Nullmeridian und y-Achse nach Osten gerichtet) folgt nach [2], Seite 534, mit Hilfe des Normalkrümmungshalbmessers  $N_S$  im Subsatellitenpunkt und der ersten Exzentrizität e der Ortsvektor<br>  $\mathbf{x}_S$  des Satelliten mit<br>  $\begin{pmatrix} x_S = (N_S + H_S) \cos \lambda_S \cos \varphi_S \end{pmatrix}$  $x_s$  des Satelliten mit

$$
\mathbf{x}_{S} = \begin{pmatrix} x_{S} = (N_{S} + H_{S}) \cos \lambda_{S} \cos \varphi_{S} \\ y_{S} = (N_{S} + H_{S}) \sin \lambda_{S} \cos \varphi_{S} \\ z_{S} = (N_{S} (1 - e^{2}) + H_{S}) \sin \varphi_{S} \end{pmatrix} \dots (1.1)
$$
  
er Ortsvektor des Beobachtungsortes  $(\lambda_{B}, \varphi_{B}, H_{B})$   

$$
\begin{pmatrix} x_{B} = (N_{B} + H_{B}) \cos \lambda_{B} \cos \varphi_{B} \end{pmatrix}
$$

und entsprechend der Ortsvektor des Beobachtungsortes ( $\lambda_B$ ,  $\varphi_B$ ,  $H_B$ )

$$
\mathbf{x}_B = \begin{pmatrix} x_B = (N_B + H_B) \cos \lambda_B \cos \varphi_B \\ y_B = (N_B + H_B) \sin \lambda_B \cos \varphi_B \\ z_B = (N_B (1 - e^2) + H_B) \sin \varphi_B \end{pmatrix} \tag{1.2}
$$

Nach [3], Seite 144, lauten die Einheitsvektoren u (Nord), v (Ost, w (in Richtung der Normalen) des Horizontsystems, ausgedrückt in den Richtungsparametern des<br>Äquatorsystems<br>  $\left(-\cos \lambda_B \sin \varphi_B\right)$   $\left(-\sin \lambda_B\right)$   $\left(\cos \lambda_B \cos \varphi_B\right)$ Äquatorsystems

$$
\mathbf{u} = \begin{pmatrix} -\cos \lambda_B \sin \varphi_B \\ -\sin \lambda_B \sin \varphi_B \\ \cos \varphi_B \end{pmatrix}, \quad \mathbf{v} = \begin{pmatrix} -\sin \lambda_B \\ \cos \lambda_B \\ 0 \end{pmatrix}, \quad \mathbf{w} = \begin{pmatrix} \cos \lambda_B \cos \varphi_B \\ \sin \lambda_B \cos \varphi_B \\ \sin \varphi_B \end{pmatrix}.
$$

Wird nun der Differenzvektor zwischen den Vektoren (1.1) und (1.2) normiert, also der Einheitsvektor

$$
(\mathbf{x}_{S}-\mathbf{x}_{B})_{O}=\frac{\mathbf{x}_{S}-\mathbf{x}_{B}}{|\mathbf{x}_{S}-\mathbf{x}_{B}|}\qquad \qquad \ldots (1.3)
$$

gebildet, worin  $x_s - x_B$  natürlich gleich der Distanz D vom Beobachtungsort zum Satellitenort ist, dann hat dieser im Horizontsystem die Komponenten

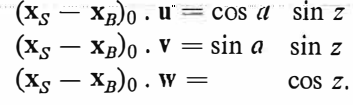

| Beobachtungsort: Graz-Lustbühel $\varphi_B = 47004'$ , $\lambda_B = 15030'$                                                                                                    |                                 |                                                 |                   |                   |                                   |  |  |  |  |
|----------------------------------------------------------------------------------------------------|---------------------------------|-------------------------------------------------|-------------------|-------------------|-----------------------------------|--|--|--|--|
| Satellit: Echo I                                                                                                    | 1967, $IV, 9$                   |                                                 |                   |                   | $20^{\rm h}38^{\rm m}$ ,0<br>U.T. |  |  |  |  |
| Zeitkorrektur = $+4^{\rm m}$ ,0                                                                                                    | $\ldots \delta \lambda = -10.0$ | $+ 4^{\rm m}$ ,0                                |                   | δt                |                                   |  |  |  |  |
|                                                                                                    |                                 | Durchgangszeit = $2I^{\text{h}}42^{\text{m}}.0$ |                   | M.E.Z.            |                                   |  |  |  |  |
| Satellitenort                                                                                                    | sin                             | cos                                             |                   |                   |                                   |  |  |  |  |
| $\varphi_S = 46000'40''$                                                                                                    |                                 | $+ 0,71947 + 0,69452$                           |                   | $H_S = 1645,0$ km |                                   |  |  |  |  |
| $\lambda_S = 23006'00''$                                                                                                    |                                 | $+ 0,39234$ + 0,91982                           | $N_s = 6389.3$ km |                   |                                   |  |  |  |  |
| $x_S - x_B = 5132.6 - 4194.3 = + 938.3$                                                                                                    |                                 | $N_S + H_S = 8034,3$ km                         |                   |                   |                                   |  |  |  |  |
| $y_S - y_R = 2189.2 - 1163.2 = +1026.0$                                                                                                    |                                 | $N_S e^2 = 42.8$ km                             |                   |                   |                                   |  |  |  |  |
| $z_S - z_B = 5749.6 - 4647.2 = +1102.4$                                                                                                    |                                 | $N_S + H_S - N_S e^2 = 7191.5$ km               |                   |                   |                                   |  |  |  |  |
| $\delta = 38025'$                                                                                                    |                                 | $D = 1774,35$ km                                |                   |                   |                                   |  |  |  |  |
| $(\mathbf{x}_{S} - \mathbf{x}_{B})_{o} = \begin{pmatrix} +0.52881 \\ +0.57824 \\ +0.62130 \end{pmatrix}, \ \mathbf{u} = \begin{pmatrix} -0.70552 \\ -0.19566 \\ +0.68115 \end{pmatrix}, \ \mathbf{v} = \begin{pmatrix} -0.26724 \\ +0.96363 \\ 0 \end{pmatrix}, \ \mathbf{w} = \begin{pmatrix} +0.65637 \\ +0.18203 \\ +0.73215 \end{pmatrix}$ |                                 |                                                 |                   |                   |                                   |  |  |  |  |
| $\tan a = \frac{\mathbf{v} \cdot (x_S - x_B)}{\mathbf{u} \cdot (x_S - x_B)} = \frac{+0.41589}{-0.06303} = -6.5983$                                                                                                    |                                 | $a = 98037'$                                    |                   |                   |                                   |  |  |  |  |
| $\cos z = w \cdot (x_S - x_B)_o = +0.90724$                                                                                                    |                                 |                                                 | $z = 24052'$      |                   |                                   |  |  |  |  |

Tabelle <sup>I</sup>

Der Quotient der ersten beiden Komponenten muß gleich dem Tangens des Azimutes sein, also

$$
\tan a = \frac{(\mathbf{x}_s - \mathbf{x}_s)_0 \cdot \mathbf{v}}{(\mathbf{x}_s - \mathbf{x}_s)_0 \cdot \mathbf{u}}, \qquad \qquad \dots (1.4. a)
$$

während die Zenitdistanz direkt aus

$$
\cos z = (\mathbf{x} - \mathbf{x})_0 \cdot \mathbf{w} \qquad \qquad \dots (1.4.b)
$$

berechnet werden kann.

Der Rechengang von (1. 1) bis (1. 4) läßt sich sehr gut für die Verwendung von Tischrechnern schematisieren, wie der Auszug aus einem in Verwendung stehenden Rechenformular zeigt (Tabelle 1).

Da die Richtungsparameter nur auf Minuten sicher sein müssen, genügt bei allen metrischen Angaben eine Genauigkeit von 0,1 km. Dies hat zur Folge, daß  $Ne<sup>2</sup>$  für den Bereich 300  $\langle \varphi \rangle$  650 als konstant gleich 42,8 km angesehen werden kann. N kann einer kleinen für 50-Jntervalle der Breite erstellten Tafel durch lineare Interpolation schnell entnommen werden. Die angegebenen Formeln sind auch für die Programmierung elektronischer Rechenanlagen gut geeignet [4].

#### 2. Änderung der Voraussagen

Zufolge starker Bahnschwankungen ergeben sich innerhalb des Voraussage-Zeitraums mit der Zeit zunehmende Abweichungen der Voraussagen von den tatsächlichen Positionen. Diese werden aus laufenden Beobachtungen ermittelt und per Telex den teilnehmenden Stationen in Form einer Zeitkorrektur  $\delta t$  mitgeteilt, die an der vorausgesagten Zeit und wegen  $\delta \lambda = - \delta t^m/3$ ,95 für Echo I und  $\delta \lambda = -t^m/3,98$  für Echo II an der vorausgesagten Länge anzubringen ist. Breite und Höhe bleiben ungeändert.  $\delta t$  kann bis zu einem Betrag von 20 Minuten anwachsen.

Gewöhnlich werden die Voraussagen sofort nach Einlangen auf der Station mittels Rechenautomaten in das Horizontsystem der Station transformiert, so daß

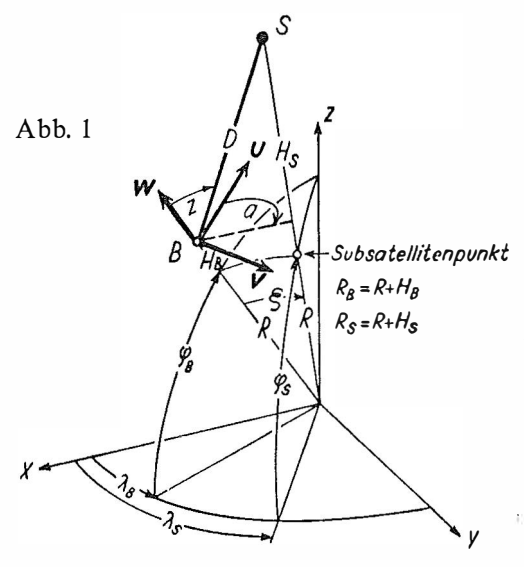

die Einstellwerte nach Eintreffen der Zeitkorrektur hinsichtlich der daraus folgenden Längenkorrektur verbessert werden müssen. Es liegt nahe, zu diesem Zwecke Reihenentwicklungen in Funktion der Länge anzusetzen. Weil aber  $\delta \lambda_S$ bis zu 5 0 betragen kann, werden auch bei den hier geltenden geringen Genauigkeitsansprüchen die Entwicklungen bis zur zweiten Ordnung zu führen sein. Allerdings ist es sicher ausreichend, als Bezugsfläche eine mittlere Erdkugel zu verwenden. Lotrichtung und geozentrischer Ortsvektor sind dann identisch und die Vektoren (1, 1), (1, 2 und (1, 3) komplanar (Abb. 1), wenn dort  $N$  durch R ersetzt wird und e verschwindet.

Das Azimut a kann dann direkt mit dem normierten geozentrischen Ortsvektor

$$
\mathbf{x}_{S}^{0} = \begin{pmatrix} \cos \lambda_{S} \cos \varphi_{S} \\ \sin \lambda_{S} \cos \varphi_{S} \\ \sin \varphi_{S} \end{pmatrix}
$$

aus

$$
\tan a = \frac{\mathbf{x}^0 \cdot \mathbf{v}}{\mathbf{x}^0 \cdot \mathbf{u}}
$$

berechnet werden und entspricht somit dem Azimut auf der Richtungskugel der Positionsastronomie. Die Reihenentwicklung für das Azimut bis zur zweiten Ordnung lautet dann nach [5], Seite 84f.

$$
\mathbf{a} = a_0 - (\sin \varphi_B - \cos \varphi_B \cot \xi_0 \cos a_0) \delta \lambda_S + \frac{1}{2\rho^0} \cos \varphi_B \sin a_0 \csc^2 \xi_0
$$
  
 
$$
-(\sin \xi_0 \sin \varphi_S - 2 \cos \varphi_B \cos a_0) \delta \lambda_S^2 + \cdots
$$

wenn  $a_0$  und  $\xi_0$  ( $\xi_0$  = arccos (w. x<sup>0</sup><sub>S</sub>)) die aus den nicht korrigierten Voraussagen berechneten Werte für Azimut und geozentrische Zenitdistanz sind.

Eine grobe Abschätzung für  $\xi_0 = 30^{\circ}$  zeigt, daß bei einem Wert von  $\delta \lambda_s = 5^{\circ}$ der Beitrag des quadratischen Gliedes noch im Minutenbereich liegt. Die Konvergenz wird mit abnehmendem  $\xi_0$  immer schlechter (sin  $\xi_0 \rightarrow 0$ ). Bei zenitnahen Zielungen ist aber die genaue Kenntnis des Azimutes nicht notwendig, so daß Entwicklungen bis zur zweiten Ordnung wohl stets genügen werden.

Zur Entwicklung der topozentrischen Zenitdistanz z nach Potenzen von  $\delta \lambda_S$ ist von Glg.  $(1.4.b)$ 

$$
\cos z = (\mathbf{x}_{\mathcal{S}} - \mathbf{x}_{\mathcal{B}})_0 \cdot \mathbf{w} = ((R_{\mathcal{S}} \mathbf{x}^0_{\mathcal{S}} - R_{\mathcal{B}} \mathbf{x}^0_{\mathcal{B}}) \cdot \mathbf{w}) \colon D, \mathbf{w} = \mathbf{x}^0_{\mathcal{B}}
$$

auszugehen, wenn die Distanzen des Beobachtungs- und des Satellitenortes vom Erdschwerpunkt mit  $R_B$  bzw.  $R_S$  bezeichnet werden. Durch Differentiation nach  $\lambda_S$  folgt

$$
-\sin z_0 \frac{dz}{d\lambda_S} = \frac{1}{D} \left( R_S \frac{d\mathbf{x}^0_S}{d\lambda_S} \cdot \mathbf{w} - \cos z_0 \frac{dD}{d\lambda_S} \right) ,
$$

für die darin enthaltenen Differentiale

$$
\frac{d\mathbf{x}^0_{S}}{d\lambda_{S}} \cdot \mathbf{w} = \cos\varphi_{S} \begin{pmatrix} -\sin\lambda_{S} \\ \cos\lambda_{S} \\ 0 \end{pmatrix} \cdot \begin{pmatrix} \cos\varphi_{B} \cos\lambda_{B} \\ \cos\varphi_{B} \sin\lambda_{B} \\ \sin\varphi_{B} \end{pmatrix} =
$$
\n
$$
= -\cos\varphi_{B} \begin{pmatrix} \cos\varphi_{S} \cos\lambda_{S} \\ \cos\varphi_{S} \sin\lambda_{S} \\ \sin\varphi_{S} \end{pmatrix} \cdot \begin{pmatrix} -\sin\lambda_{B} \\ \cos\lambda_{B} \\ 0 \end{pmatrix} = -\mathbf{x}^0_{S} \cdot \mathbf{v} = -\cos\varphi_{B} \sin\xi_{0} \sin\alpha_{0},
$$
\n
$$
\cos\alpha_{B} \cdot \mathbf{v} = -\cos\alpha_{B} \sin\xi_{0} \sin\alpha_{0},
$$

wegen  $D^2 = (R_S \mathbf{x}^0 - R_B \mathbf{x}^0)$ 

$$
\frac{dD}{d\lambda_S} = \frac{1}{D} \left( R_S \mathbf{x}_S^0 - R_B \mathbf{x}^0{}_B \right) \cdot \frac{d\mathbf{x}^0{}_S}{d\lambda_S} R_S = -\frac{R_S \, R_B}{D} \mathbf{w} \cdot \frac{d\mathbf{x}^0{}_S}{d\lambda_S} = \frac{R_S \, R_B}{D} \cos\varphi_B \sin\xi_0 \sin a_0
$$

und schließlich mit  $D: R_s = \sin \xi_0$ : sin  $z_0$  (Abb. 1) der verhältnismäßig einfache Ausdruck

$$
\frac{dz}{d\lambda_S} = \cos \varphi_B \sin a_0 \left(1 + \frac{R_B}{D} \cos z_0\right),
$$

der für  $D \rightarrow \infty$  in den entsprechenden Ausdruck für die Richtungskugel übergeht. Unter Verwendung der schon vorhandenen Differentiale ist nun die Entwicklung bis zur zweiten Ordnung leicht anzugeben und lautet:

$$
z = z_0 + \cos \varphi_B \sin a_0 \left(1 + \frac{R_B}{D} \cos z_0\right) \delta \lambda_B +
$$
  

$$
\frac{1}{2\rho^0} \left\{ \cot a_0 \frac{dz}{d\lambda_S} \frac{da}{d\lambda_S} - \frac{R_B}{D} \cos^2 \varphi_B \sin^2 a_0 \sin z_0 \left(1 + 2 \frac{R_B}{D} \cos z_0\right) \right\} \delta \lambda^2_S + \dots
$$

Auch bei dieser Entwicklung ist das quadratische Glied für  $\delta \lambda = 5^0$  von beträchtlichem Einfluß und darf nicht vernachlässigt werden. Für die Anwendung auf Rechenautomaten erscheinen die Reihenentwicklungen aber unhandlich (es müßten für jede Position die numerischen Werte der Reihenkoeffizienten berechnet und ausgedruckt werden) und es empfiehlt sich, wie in Tabelle II, Azimut und Zenitdistanz nicht nur für die vorausgesagte Länge, sondern auch für Werte  $\lambda_s \pm 10$ , 20, ...  $n^0$ (in Tabelle II ist  $n = 5$ ) zu berechnen, was im Programmablauf durch einen einfachen loop zu erreichen ist. Zwischen diesen Werten genügt dann eine lineare, im ungünstigsten Fall (Azimut für zenitnahe Durchgänge) eine quadratische Einschaltung.

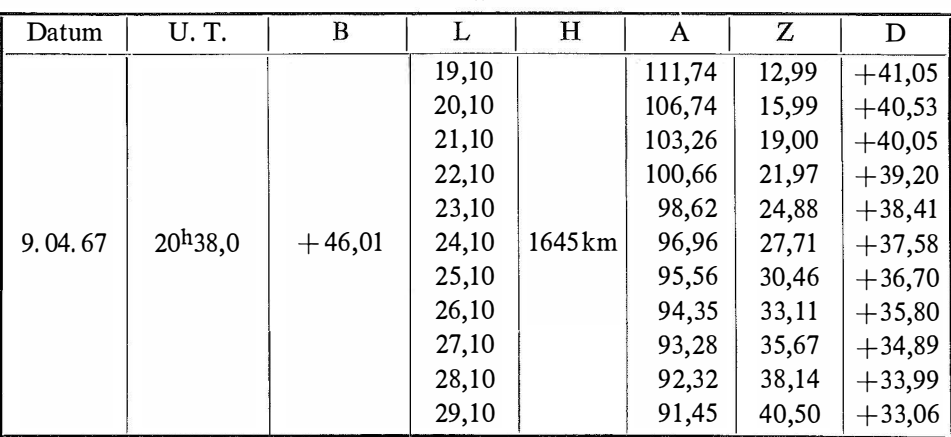

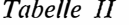

3. Erste Näherung für die Orientierungsmatrix

Der Einheitsvektor (1.3) gibt die Aufnahmerichtung im Äquatorialsystem der Richtungskugel an. Mit den Parametern s (Stundenwinkel gegen den Meridian von Greenwich) und  $\delta$  (Deklination) nimmt er daher die Form

$$
(\mathbf{x}_S - \mathbf{x}_B)_0 = \begin{pmatrix} \cos s \cos \delta \\ -\sin s \cos \delta \\ \sin \delta \end{pmatrix} \qquad \qquad \dots \text{ (3.1.)}
$$

an, weshalb aus der letzten Komponente zufolge sin  $\delta = (z_s - z_B)$ : D sofort die Deklination der Aufnahmerichtung gewonnen wird (Tabelle I, elfte Zeile von oben, Tabelle II, letzte Spalte), deren Cosinus der scheinbaren Sterngeschwindigkeit proportional ist und die Länge der Belichtungszeiten bei Prae- und Postkalibrierung

bestimmt. Die Rektaszension  $\alpha$  der Kammerachse folgt für einen herausgegriffenen Belichtungszeitpunkt  $\theta_0$  (Sternzeit Greenwich) aus der bekannten Beziehung  $\alpha$ .  $= \theta_0 - s$ ,  $s = \arctan \{- (y_B - y_S) : (x_S - x_B) \}$ . Kann schließlich angenommen werden, daß die x-Achse des Bildkoordinatensystemes während der Aufnahme horizontal liegt, dann ist sie gegenüber der Soll-Lage im Äquatorsystem (x-Achse parallel zur Äquatorebene) um den parallaktischen Winkel

$$
q = \arcsin \frac{\cos \varphi_B \sin (s + \lambda_B)}{\sin z} = \arcsin \frac{-\cos \varphi_B \sin a}{\cos \delta}
$$

(diese Ausdrücke folgen wegen  $t = s + \lambda_B - 360^{\circ}$  aus dem Sinussatz der sphärischen Trigonometrie) verkantet, womit die drei Parameter  $\alpha$ ,  $\delta$ , q gegeben sind, mit deren Hilfe die Spaltenvektoren (i), (j), (k) der genäherten Orientierungsmatrix  $(R)$ gebildet werden können. Das Bildungsgesetz kann [3], Seite 143, entnommen werden, wobei dort  $x$  durch q zu ersetzen ist. Von dieser ersten Näherung für die Orientierung ausgehend kann dann z. B. nach [2], Seite 748f.; die endgültige Orientierung des Strahlenbündels iterativ ermittelt werden.

Anmerkung: Die in dieser Arbeit wiedergegebenen Formeln wurden im Rahmen des Satellitenbeobachtungsprogrammes der Lehrkanzel für Geodäsie II der T. H. Graz, Vorstand Prof. Dr. Karl Rinner, zusammengestellt.

#### Literatur:

[1] Smith D. E.: The Westen European Satellite Triangulation Programme. Bulletin Géodésique, 1966, Nr. 82.

[2] Rinner K.: in Jordan/Eggert/Kneißl, Handbuch d. Vermessungskunde, Band VI.

(3) Brandstätter G.: Eine einfache vektorielle Herleitung räumlicher Orientierungsmatritzen. Österr. Zeitschrift für Vermessungswesen, 1966, Nr. 5.

[4] Boxan R. : SPURT-Programm für die Rechenanlage Remington UNIVAG 490, Rechenzentrum Graz.

[5] Mühlig F.: Astronomisch-Geodätische Ortsbestimmung. H. Wichmann, Berlin.

#### Der Kleincomputer "Programma 101"

Von Franz Halwax

(Veröffentlichung des Bundesamtes f. Eich- u. Verm.-Wesen)

Mit dem Erscheinen von programmierbaren elektronischen Kleinrechnern ergaben sich auch für die Geodäsie völlig neue Möglichkeiten. Diese äußerst leistungsfähigen Rechner haben die Größe einer elektrischen Tischrechenmaschine und kosten ungefähr das Dreifache einer solchen. Sie werden sowohl dort Anwendung finden, wo bisher mit Hand- oder Tischrechenmaschinen gearbeitet wurde, als auch dort, wo Berechnungen an Rechenzentren übergeben wurden. In vielen Fällen wird aber ein Kleincomputer nicht Ersatz, sondern Ergänzung der großen Rechenanlagen sein und solche Arbeitsbereiche erfassen, die bisher nicht für elektronische Rechner vorgesehen wurden. Oft war der für Großrechenanlagen im allgemeinen notwendige Massenanfall nicht gegeben. Oft aber hätte die Notwendigkeit der sofortigen Bereitstellung einer einzelnen oder einiger weniger Berechnungen einen direkten Anschluß an ein Rechenzentrum vorausgesetzt. Ein solcher Anschluß erfordert eine noch größere Speicherkapazität und eine Zusatzeinrichtung, die jederzeit die Eingabe von Daten über eine gemietete Postleitung ermöglicht. Dies kostet viel Geld und verursacht beachtliche Betriebsspesen.

Außer der Kostenfrage ist für Großrechenanlagen die Voraussetzung einer genau vorgeschriebenen Art der Angabenerstellung charakteristisch. Nach Lochung und Lochprüfung werden die Berechnungen von den Maschinen mit einer Leistungsfähigkeit, die keine Wünsche übrig läßt, in kürzester Zeit erledigt. Anschließende Sortierungen und Tabellierungen bringen die Ergebnisse in jede gewünschte Form.

Für Kleincomputer sind neben den niedrigen Anschaffungskosten die völlige Unabhängigkeit und besonders das direkte Eintasten der Angaben wesentlich. Die etwas längeren Rechenzeiten sind noch immer viel kürzer als die Zeiten zur Vorbereitung der Daten für Großrechenanlagen. Die Ergebnisse werden meist nur auf einer Papierrolle niedergeschrieben.

Allgemein kann man sagen, daß jede elektronische Rechenanlage Besonderheiten aufweist. Preis und Eignung für bestimmte Fälle sind bei der Anschaffung entscheidend. Jeder Interessent muß sich daher zuerst über seine Aufgaben und Forderungen klar werden.

Zweck dieses Artikels ist es, einen Erfahrungsbericht über die "Programma 101" zu bringen. Wegen des regen Interesses aller Fachkollegen wären ähnliche Berichte auch über andere Rechner sehr zu begrüßen.

Nun über die "Programma 101" selbst:

Sie hat eine Tastatur zur Eingabe von numerischen Daten und Programmbefehlen in das sogenannte Gedächtnis. Ein Programmkarten-Leser und -Aufzeichner regelt die Übertragung von Daten aus einer Programmkarte (=Magnetkarte) in das Gedächtnis oder aus dem Gedächtnis auf eine Magnetkarte. Das Druckwerk schreibt den Inhalt des Gedächtnisses auf Papierstreifen nieder. Das Gedächtnis selbst ist Zentralstelle des Rechners und hat außer 3 Operationsregistern (M, A, R), in denen die Rechenoperationen ausgeführt werden, noch 5 Speicherregister (B, C, D, E, F) für numerische Daten und 2 Programmregister (1, 2) für Programmbefehle. Jedes Register hat 24 Stellen. Die 5 Speicherregister sind in Hälften zu splitten und dann als 10 voneinander unabhängige Teilregister mit je 12 Stellen verwendbar.

Die Register B und C, bzw. die gesplitteten Register b, B, c, C können nur für numerische Daten, die Register 1 und 2 nur für Programmbefehle verwendet werden. Die Register D, E, F (bzw. d, D, e, E, f, F) sind für die Speicherung von numerischen Daten und Programmbefehlen geeignet. Diese Register können entweder gleichzeitig für die Speicherung von numerischen Daten und Programmbefehlen Verwendung finden, wobei die für numerische Daten vorgesehenen Stellen mit dem Programmbefehl S zu reservieren und durch (meist unbedingte) Sprungbefehle zu überspringen sind. Oder die Register können zuerst für Programmbefehle und nach Ablauf und Löschung der Programmbefehle für numerische Daten Verwendung finden. Jedes dieser Register weist in seiner Funktionsfähigkeit noch Besonderheiten auf, auf die hier nicht näher eingegangen werden soll.

Es ist also möglich, je Programmkarte maximal 120 Programmbefehle einzugeben und numerische Werte bis zu insgesamt 120 Ziffern zu verwenden.

Für einen erstmaligen bestimmten Rechenablauf ist eine Programmierung zu erstellen und in die Maschine einzutasten. Damit ist der Rechner einsatzbereit und rechnet nach dem eingegebenen Formelablauf beliebig oft die zugehörigen Ergebnisse zu eingetasteten Angaben. Das in der Maschine befindliche Programm (Programmbefehle und Konstante) kann auf Magnetkarte übernommen werden. Es genügt dann jeweils nur ein Durchlauf der Magnetkarte, um das Programm in die Maschine zu bekommen.

Nachstehend sei über die in der Abteilung Photogrammetrie des Bundesamtes für Eich- und Vermessungswesen gemachten Erfahrungen mit der "Programma 101" berichtet.

Dabei darf vorweggenommen bzw. als bekannt vorausgesetzt werden, daß sich die Abteilung Photogrammetrie in bestimmten Sparten, wie etwa Ausgleichung von Aerotriangulierungen und Massentransformationen, bereits seit über 10 Jahren der Automation bedient. Neben diesen Anwendungsgebieten konnten aber z. B. die Verarbeitung der Feldarbeitsergebnisse (trigonometrische Paßpunktbestimmung), sowie die an den Auswertegeräten laufend anfallenden Berechnungen beim Orientieren der Luftaufnahmen bisher in die Automation nicht einbezogen werden. Diese Aufgaben wurden präzisiert und die durch die "Programma 101" gegebenen Möglichkeiten studiert. Bei Vorarbeiten stand die Firma Olivetti mit Ratschlägen und Auskünften jederzeit bereit und stellte leihweise einen Rechner zur Verfügung. In diesem Zusammenhang möchte ich der Firma und besonders Herrn Layr für sein freundliches Entgegenkommen bestens danken.

Es bestand also bereits zum Zeitpunkt der Lieferung (Jänner 1967) eine gewisse Vertrautheit mit der Maschine. Die in der Zwischenzeit erstellten Eigenprogrammierungen, wie etwa Orientierungsaufgaben an den Auswertegeräten, sowie auch von der Firma beigestellte geodätische Programme, konnten sofort getestet und hinsichtlich ihrer Eignung für die Praxis geprüft werden. Gegenwärtig werden trigonometrische Punktbestimmungen und Transformationen für die Praxis bereits laufend durchgeführt. Die Rechenzeiten, einschließlich Kartendurchlauf und Eintasten der Angaben, betragen für:

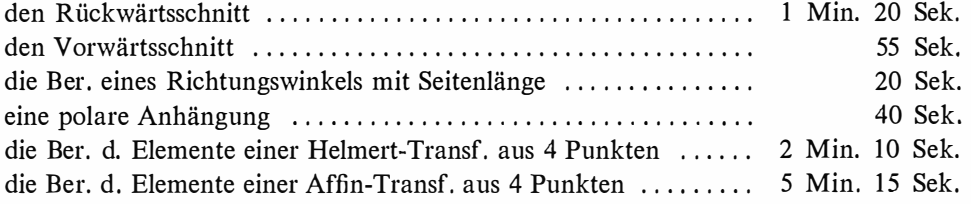

Die vorne angeführten Programmierungen für Orientierungsaufgaben (gegenseitige und absolute Orientierung) beinhalten bis jetzt nur die in der photogrammetrischen Praxis üblichen sogenannten kleinen Bündel- und Modelldrehungen. Gerade in diesem Bereich erscheint es wünschenswert, nunmehr neue Wege zu gehen und ökonomischere Lösungen zu suchen. Zur Zeit läuft in diesen Fragen noch eine Reihe von Untersuchungen mit dem Ziel, auch größere Bündel- und Modelldrehungen verarbeiten zu können. Auf diese Weise wird versucht, die für das gegenseitige Vororientieren und für das genäherte Horizontieren der Modelle oft erheblichen

Zeitaufwendungen zu reduzieren. Darüber hinaus besteht die Absicht, die Anzahl der Orientierungspunkte von 6 auf 9 zu erweitern und allenfalls auch Gewichte für die Parallaxen einzuführen. Damit sollen neben größerer Wirtschaftlichkeit auch Genauigkeitssteigenmgen, vor allem bei den Aufgaben auf dem großmaßstäblichen Sektor (Katasterphotogrammetrie) erzielt werden.

Die Verwendung eines Computers für mehrere Auswertegeräte ist besonders rationell. Zwischen Berechnungen für Orientierungsaufgaben kann man den Computer auch noch für andere Berechnungen heranziehen. Auswertegeräte mit angeschlossenem Computer verursachen hohe Anschaffungskosten und außerdem wird der angeschlossene Computer oft über längere Zeiträume nicht ausgenützt.

Bezüglich des Programmierens wäre auf die relativ rasche Erlernbarkeit und einfache Handhabung hinzuweisen. Das Eintasten der Angaben konnte ausnahmslos in einer zweckmäßigen Reihenfolge vorgesehen werden. Die Wiederholung von Eintastungen war für die Berechnung der Elemente einer Affintransformation notwendig. Diese Mehrfacheingaben von Originalwerten in einer geordneten Reihenfolge waren noch hinzunehmen, wogegen das Aufsuchen und neuerliche Eintasten von Zwischenwerten als sehr unangenehm empfunden wurde. Gerade im Hinblick · auf die nicht immer einfachen Lösungen bei photogrammetrischen Orientierungsaufgaben wurde nach einem Ausweg gesucht. Auf nachstehende Art wird das Aufsuchen und neuerliche Eintasten von Zwischenwerten in einfacher Weise völlig umgangen, der Rechenablauf erleichtert und der Anwendungsbereich der "Programma 101" wesentlich erweitert: Für eine Programmkarte wird zum Programm noch ein aus wenigen Befehlen bestehendes Zusatzprogramm vorgesehen. Nach Einlesung einer solchen Magnetkarte und nach der anschließenden Berechnung wird der Maschineninhalt, bestehend aus Programm und Zusatzprogramm, sowie den errechneten Werten, entweder auf die gleiche Magnetkarte übernommen, soweit nicht durch den Rechenablauf in der Maschine Programmbefehle gelöscht wurden, oder auf eine eigene, nur für die Zwischenwertaufnahme vorgesehene Karte. Zu einem späteren Zeitpunkt, bzw. bei Bedarf der Zwischenwerte, wird diese Karte eingelesen und es werden die Zwischenwerte mittels des Zusatzprogrammes in die Register M und A oder über d, D in R verspeichert, damit anschließend die nächste Programmkarte mit neuen Programmbefehlen eingelesen werden kann. Dadurch ergeben sich noch Möglichkeiten für Neu- und Weiterentwicklungen.

Das erste Studium der Bedienungsanleitung wurde als schwierig empfunden und erforderte viele Rückfragen. Günstig wäre die Herausgabe von ergänzenden Anleitungen für das Programmieren, besonders für die Lösung von Fachproblemen.

Für Programmierungen von geodätischen und photogrammetrischen Aufgaben sollen Grundlagen wie Reihenentwicklungen von trigonometrischen Funktionen in einer für die "Programma 101" günstigen Art zur Verfügung stehen. Auch die Handhabung dieser Reihen wäre zu erläutern, da z. B. die Berechnung der Tangens-Funktion aus dem Cosinus ungeeignet, aber auch die Berechnung der Cosinus-Funktion aus  $\sqrt{1 - \sin^2}$  wegen der Genauigkeit nicht allgemein anwendbar ist, wie schon der erste Differentialquotient zeigt. Die große Bedeutung von Formelumstellungen für Programmvereinfachungen wäre zu demonstrieren. Die Loslösung von derzeit angewendeten Rechenmethoden und das Aufsuchen universell anwendbarer Lösungen wird empfohlen. Brüche, deren Nenner Null werden können, sind überhaupt ungeeignet. Summen oder Differenzen im Zähler und Nenner ermöglichen meist gute Lösungen.

Da den Anfänger die Nichtprogrammierbarkeit der Einstellung des Dezimalstellenrades stört, wäre es gut, an Hand eines einfachen Beispieles die Möglichkeiten der Umgehung dieser Unannehmlichkeit zu zeigen.

Die "Programma 101" selbst hat sich als kaum störanfällig gezeigt, wenn man von einer defekten Sicherung und einer ausgesprungenen Feder absieht, was bei einer Maschine,dienun seit 5 Monaten ohne Unterbrechungläuft, kaum ins Gewicht fällt.

Gelegentlich sind Störungen bei der Programmaufnahme in die Maschine oder auf Karte aufgetreten. In letzter Zeit allerdings wurden solche Störungen bei Karten, die bereits mehrere tausend Durchläufe hatten, häufiger bemerkt. Als Ursache wurde einwandfrei die Verschmutzung dieser Karten festgestellt. Eine Reinigung der Karten ermöglichte wieder eine einwandfreie Programmaufnahme. Die Firma ist bemüht, die Frage der Reinigung der Karten einer befriedigenden Lösung zuzuführen.

Anzuführen wäre noch, daß in 3 Fällen Fehlergebnisse ausgewiesen wurden. Untersuchungen ergaben, daß im Haus (durch Druckereimaschinen) starke Spannungsschwankungen im Stromnetz auftreten und wahrscheinlich als Ursache in Frage kommen. Auch bei anderen elektronisch arbeitenden Geräten wurden durch große Spannungsunterschiede Fehlleistungen festgestellt, die durch Spannungskonstanthalter ausgeschaltet werden konnten.

Von diesen Kleinigkeiten abgesehen, ist dieser Rechner mit der Programmkarteneingabe eine geglückte Lösung; Arbeitsweise und Leistung sind sehr zufriedenstellend.

Über die weitere Entwicklung und die dabei gewonnenen, gewiß bereits umfangreicheren Erfahrungen, wird zu einem gegebenen Zeitpunkt berichtet werden.

#### Erfahrung bei der Programmierung vermessungstechnischer Grundaufgaben am Tischcomputer "Programma 101"

Von Hans Plach, Wien

#### Allgemeines

Datenverarbeitungsanlagen wurden in der geodätischen Ingenieurpraxis bis vor kurzem nur in ganz wenigen Fällen verwendet, da die ökonomischen Grundvoraussetzungen selten erfüllt werden konnten. Die Produktionseinstellung der Doppelrechenmaschine von Brunsviga erzwang für die Bearbeitung kleinerer Aufgaben nach den bisherigen Verfahren zumindest einen gleichwertigen Ersatz. Außerdem stiegen in den letzten Jahren die Anforderungen bezüglich Genauigkeit und Termineinhaltung, so daß ein echter Bedarf für Kleinrechenanlagen bestand. Die elektronischen Rechenmaschinen mit Leuchtziffern, die in verschiedenen Ausführungen schon seit längerem auf dem Markte sind, konnten diese Lücke nicht befriedigend ausfüllen. Die Schnelligkeit bei der Durchführung einer Grundrechenoperation allein genügt für vermessungstechnische Aufgaben nicht.

Es war noch zu fordern, daß die Daten in Klarschrift ausgedruckt werden und die Rechenmaschine in der Lage ist, eine größere Anzahl von bestimmten Grundrechenoperationen in Form eines Programmes selbständig auszuführen. Die Reduzierung der notwendigen Anschaffungskosten und der Dimensionen entsprechender elektronischer Kleinstrechenanlagen (sogenannter Tischcomputer) waren weitere wesentliche Voraussetzungen.

Einen ersten Schritt auf diesem Wege stellte die "Zuse Z 11" dar, die speziell für Zwecke der praktischen Geodäsie entwickelt wurde [l]. Ihre Bauelemente waren elektromagnetische Relais und daher auch ihre Dimensionen verhältnismäßig groß. Durch die Verwendung von Elektronenröhren konnte die Rechengeschwindigkeit und die Betriebssicherheit derartiger Rechenanlagen gesteigert werden. Eine wesentliche Verkleinerung der Ausmaße wurde erst nach der Einführung von Transistoren als Schaltelemente erreicht. Dieser Trend der Entwicklung geht nach wie vor weiter. In den heutigen Datenverarbeitungsanlagen werden als Grundbausteine Moduln verwendet, die ganze Funktionsgruppen enthalten. Die Größe dieser Moduln übersteigt kaum die eines normalen Transistors. Mit Hilfe der Halbleitertechnik war es nun auch möglich, elektronische Kleinstrechenanlagen zu bauen, die fast allen oben angeführten Bedingungen entsprechen. Die "Logatronik", die "Programma 101" und die "Combitron" sind drei dieser elektronischen Tischcomputer, die ungefähr in diese Kategorie fallen. Die "Programma 101" liegt mit ihrer Speicherkapazität zwischen den beiden oben angeführten Rechenmaschinen. Sie gestattet. aber gegenüber der "Logatronik" eine individuelle Programmierung mit externer Speicherung der Programminstruktionen auf einer Magnetkarte. Damit ist sie imstande, fast alle in der Ingenieur-Geodäsie vorkommende, oft sehr unterschiedliche Aufgaben in kurzer Zeit zu lösen.

#### Elektronischer Aufbau, Codung und Arbeitsweise der "Programma 101"

Der vollprogrammierbare Tischcomputer Programma 101 rechnet algebraisch und stellenwertrichtig, so daß man ihn als Gleitkommamaschine bezeichnen kann. Das Gedächtnis speichert numerische Daten und Programmbefehle und ist in zehn Register unterteilt. Die drei Operationsregister M, A und R und die fünf Speicherregister B, C, D, E und F haben ein Speichervermögen von je 22 Ziffern zuzüglich Komma und Vorzeichen. Die Programmregister 1 und 2 sowie die Speicherregister D, E und F können mit je 24 Instruktionen belegt werden. Die Programma 101 hat daher eine Speicherkapazität von insgesamt 240 digit\*) zu je 8 bit\*\*) und arbeitet nach dem Serienprinzip.

Als Speicher dient eine magnetostriktive Verzögerungsleitung, die folgendermaßen aufgebaut ist; An einem Ende eines ca. acht Meter langen, aufgerollten Drahtes wird über zwei angeschweißte Streifen aus einer Nickellegierung ein Tor-

Entscheidung im binären System, z.B. ob ja oder nein

 $*$ ) digit (engl.) - Ziffer

 $**$ ) bit - binary digit (engl.) - Einheit des Informationsbetrages

sionsimpuls gegeben. Dieser Impuls pflanzt sich mit Schallgeschwindigkeit im Draht fort und erreicht in unserem Falle nach ca.  $2200$   $\mu$ sec das andere Ende des Drahtes. Auf dieser Seite befindet sich eine ähnliche Einrichtung, die den Torsionsimpuls aufnimmt. Die dabei entstehende Längenänderung des magnetostriktiven Materials induziert über die damit verbundene Permeabilitätsänderung in einer Wicklung einen 10  $\mu$ V-Impuls. Dieser elektrische Impuls wird verstärkt und steht als Ausgang zur Verfügung. Da zeitlich betrachtet die ganze Anordnung zur Aussteuerung nur einen 0,4  $\mu$ sec langen Impuls benötigt und 0,6  $\mu$ sec als Abstand zum nächsten Impuls für eine einwandfreie Auflösung genügen, könnten maximal 2200 Impulse gespeichert werden. Bei der Programma 101 werden davon nur  $10 \times 24 \times 8 = 1920$ Impulse benötigt, der Rest der zur Verfügung stehenden Speicherzeit dient für interne Rückstellungen.

Wie schon erwähnt, wird ein digit (oder Ziffer) aus 8 bit dargestellt, die folgende Bedeutung haben:

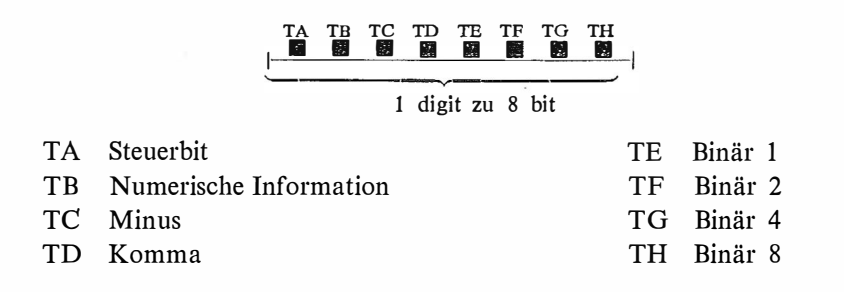

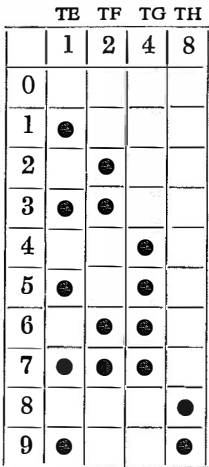

Die binärdezimale Darstellung der Ziffern selbst ersieht man in nebenstehender dualer Verschlüsselung (Codung).

Die Ziffer "-6" besteht z. B. aus folgenden bit:

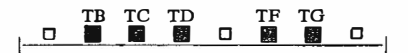

Die interne Arbeitsweise der Programma 101 wird durch bestimmte Abläufe der 14 Grundphasen geregelt.

Dabei bedeutet:

- SA Eintasten (grünes Funktionslicht)
- SB Interner Übertrag, Aufsuchen des Referenzpunktes, bei Sprungbefehl -Fehlerprüfung
- SC Anlegen des M-Registers
- SD Anlegen des A-Registers
- SE Markierung der gewünschten Dezimalen
- SF Prüfen:  $A \geq M$
- SG Weiterzählen oder Verschieben des R-Registers
- SH Binäraddition
- SK Korrektur der Binäraddition  $(+6)$
- SL Aufbereiten für Ausgabe
- SM Druck der Adresse und Operation
- SN Druck der Daten
- SP Übernahme eines Programmbefehls aus dem Speicher ins Leitwerk
- SS Rücklauf des Druckhammerwagens

Als Beispiel dazu sei der Ablauf einer Multiplikation  $a \times b$  in ihren einzelnen Phasen dargestellt:

SA, SB, SC, SD, SE, SM, SN, SS, SA Eingabe und Ausschreiben von <sup>a</sup> SM, SN, SS,  $(SA)$ , SB, SC, SD, SE Eingabe und Ausschreiben von  $b$  und "mal"

SF, SG, SH, SK Multiplikation

SL, (SA), SM, SN, SS, SA Ausdrucken des Produktes

Beim automatischen Arbeiten (mit Programm) wird anstelle der SA-Phase die SP-Phase angelaufen und der nächste Programmbefehl ins Leitwerk übernommen.

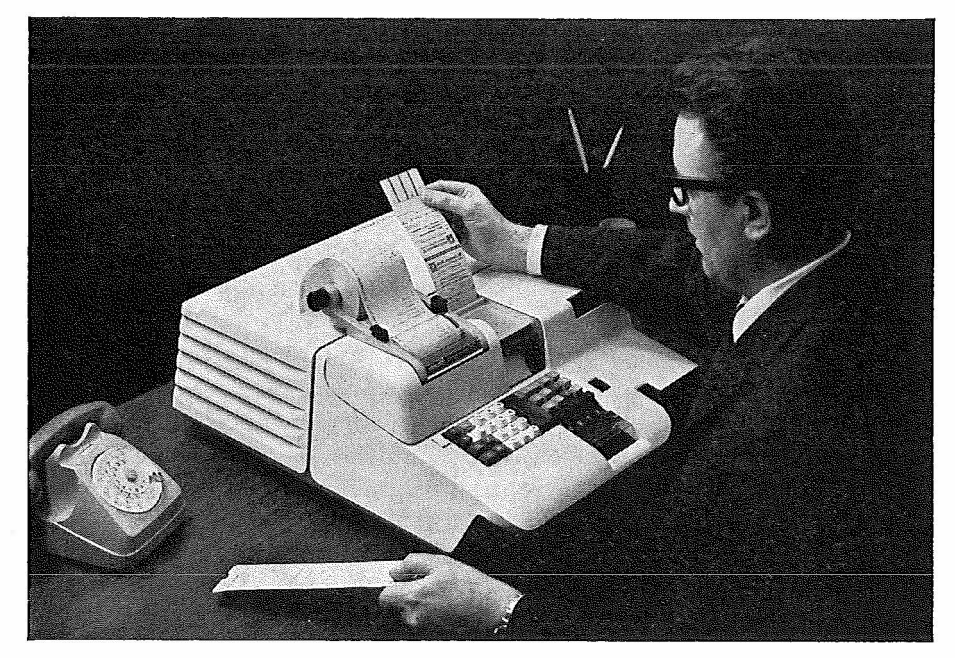

Abb. 1

Findet die Maschine als nächsten Befehl einen Stop vor, so kehrt sie in die SA-Phase zurück und ist für das Eingeben von Daten und Befehlen bereit. An dieser Stelle kann innerhalb des Programmablaufes auch manuell gerechnet werden.

#### Vorschläge bezüglich der Berechnung von Winkelfunktionen bei Programmierungsaufgaben

Das Grundproblem fast aller geodätischen Aufgaben besteht in der optimalen Errechnung der trigonometrischen Funktionen. Schon bei den ersten elektronischen Rechenanlagen versuchte man dieses Problem auf vereinfachte Reihenauflösungen zurückzuführen [2]. Durch die beschränkte Anzahl von Speicherregistern bei der Programma 101 erwies sich die Auflösung der Sinusreihe in der Form

$$
\sin x = x - \frac{x^3}{3!} + \frac{x^5}{5!} - \frac{x^7}{7!} + -
$$

als am günstigsten.

Dabei ist es wichtig, den Wert des Nenners nicht über ein bestimmtes Maß ansteigen zu lassen, um bei Rechenoperationen mit hoher Dezimalstellenanzahl keine Kapazitätsüberschreitung zu verursachen. Dies ist leicht zu erreichen, wenn man jedes nachfolgende Reihenglied aus dem vorhergehenden mit

$$
\pm \frac{x^n}{n!} \cdot \frac{-x^2}{(n+1) \cdot (n+2)} = \mp \frac{x^n + 2}{(n+2)!}
$$

errechnet.

Auf diese Art werden bei der codifizierten Darstellung des Nenners (für jede Ziffer eine Instruktion) wesentlich weniger Befehle verbraucht. Um die Quadranten möglichst einfach, d. h. mit wenigen Instruktionen festzulegen, wurden bei allen mir bekannten Programmentwicklungen die Winkel für einen, in den meisten Fällen sogar für zwei Quadranten mit dem ganzen Argument, also

$$
0 \le |x| \le \frac{\pi}{2}
$$
  
box.  $0 \le |x| \le \pi$ 

in die Reihe eingeführt.

Je näher man dabei dem Extremwert  $\pi$  kommt, umso schwächer konvergiert die Reihe, so daß bei vorgegebener Genauigkeit eine immer größer werdende Anzahl von Reihengliedern zu berechnen sind. Durch die beschränkte Kapazität der Maschine kommt es in der Nähe des Extremfalles zu ganz wesentlichen Rundungsfehlern. Diese liegen schon bei geringen Genauigkeitsanforderungen über der durch die Eingabe vorgegebenen Resultatschärfe. Es war daher klar, daß man befriedigende Ergebnisse nur durch die Einführung von Teilwinkeln für jeden einzelnen Quadranten erzielen kann. Dabei erschwert sich natürlich die Bestimmung der Quadranten. Im folgenden wurden bei allen Programmerstellungen Halbwinkel eingeführt und damit der Funktionswert x in den Grenzen

$$
0 \leq |x| \leq \frac{\pi}{4}
$$

gehalten.

#### Die Bestimmung der Quadranten

An Hand eines Beispiels wird in Abb. 2 gezeigt, wie ohne Belastung eines ganzen Registers während des Programmablaufes die Festlegung der Quadranten erfolgen kann.

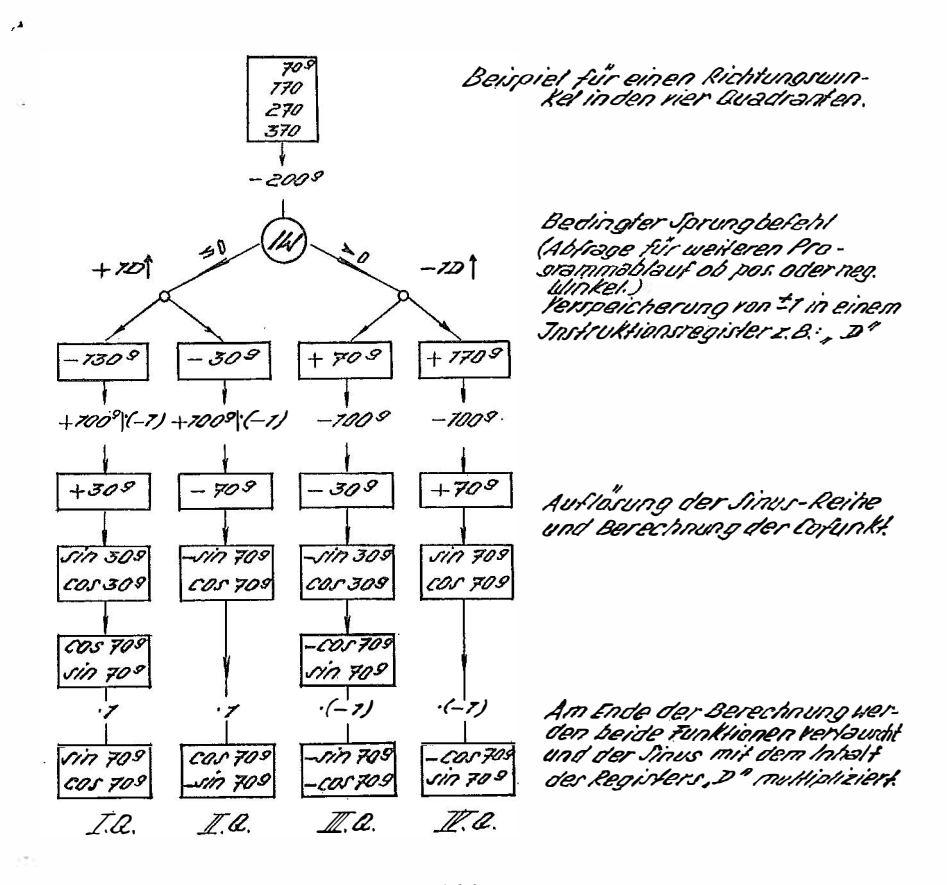

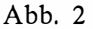

Diese Quadrantenbestimmung benötigt zwar 20 Instruktionen, bietet aber den Vorteil einer zusätzlichen Konstantenverspeicherung. Dies wurde z. B. im nachfolgend angeführten Programm zur Speicherung des Orientierungswinkels verwendet.

#### Programm zur Berechnung von Polarpunkten

Arbeitsablauf: 1. Programmbeginn (Taste V).

- 2. Eingabe der Koordinaten des Standpunktes und des Orientierungswinkels (positiv).
- 3. Berechnung von Sinus und Cosinus des Richtungswinkels nach Eingabe der gemessenen Richtung.
- 4. Eintasten der Distanz.
- 5. Ausschreiben der Koordinaten des Neupunktes  $(y_n, x_n)$ . Für jeden weiteren Polarpunkt bei 3. fortsetzen.

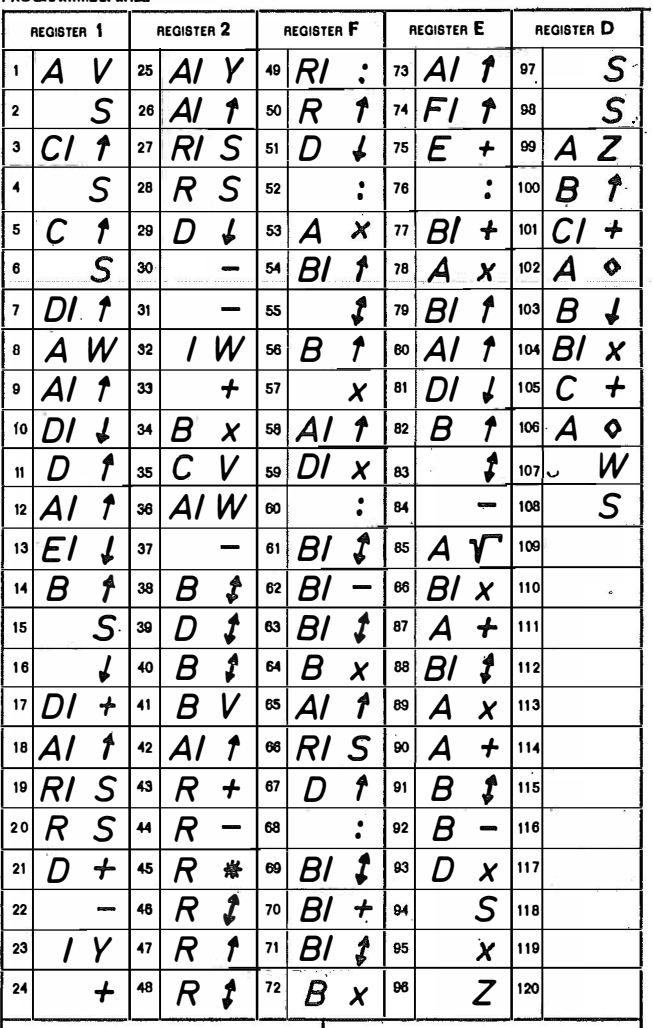

#### **PROGRAMMBEFEHLE**

 $Abb.3$ 

Für die Berechnung eines Neupunktes benötigt die Programma 101 mit obigem Programm einschließlich der Eingabe des Richtungswinkels und der Seite, sowie der Ausschreibung der Koordinaten ungefähr 25 Sekunden. Bei Einstellung auf 7 Dezimalstellen liegt der Berechnungsfehler in den einzelnen Koordinaten des Neupunktes, maximal bei  $\pm$  0,2 mm pro 100 m Seitenlänge.

#### Programm zur Berechnung eines Vorwärtssclmittes

Um eine höhere Genauigkeit bei der Berechnung der trigonometrischen Funktionen zu erreichen, wird die Reihenentwicklung so lange fortgesetzt, bis das einzelne Reihenglied auf eine vorgegebene Dezimalstelle des Funktionswertes keinen Einfluß mehr nimmt. (Sinus-Schleife.) Wesentlich ist die Bedachtnahme auf möglichst geringe Rundungsfehler beim Übergang vom halben auf den ganzen Winkel, da sonst die aus dem Sinus und Cosinus errechnete Tangentenfunktion im Bereich von 100<sup>g</sup> bzw. 300<sup>g</sup> zu ungenau wird. Die Rückrechnung wurde aus diesem Grunde mit

$$
\cos \alpha = 1 - 2 \sin^2 \frac{\alpha}{2}
$$
  

$$
\sin \alpha = \sqrt{1 - \cos^2 \alpha}
$$

durchgeführt.

Dabei wird ein negatives Vorzeichen der Sinus-Funktion fälschlich umgekehrt. Dieser Mangel kann mittels des bedingten Sprungbefehls

$$
\sin\frac{\alpha}{2} < 0 \to 1 - 2\sin^2\frac{\alpha}{2} = +\cos\alpha
$$
\n
$$
\leq 0 \to 2\sin^2\frac{\alpha}{2} - 1 = -\cos\alpha
$$

zur Bestimmung des Vorzeichens der Tangente im 2. und 4. Quadranten behoben werden. Die Verwendung von Halbwinkeln zur Berechnung der trigonometrischen Funktionen bringt hier nicht nur eine Genauigkeitssteigerung, sondern auch eine wesentliche Verkürzung der Rechenzeit um nahezu 50%.

Arbeitsablauf: 1. Programmbeginn (Taste V).

- 2. Eingabe der beiden Richtungswinkel\*)
- 3. Durchführung eines unbedingten Programmsprunges nach der Tangentenberechnung (Taste Z).
- 4. Eingabe der Koordinaten von  $P_1$  und  $P_2$  in der Reihenfolge  $y_1$ ,  $x_1$ ,  $x_2$  und  $y_2$ .
- 5. Ausschreiben der Schnittpunktskoordinaten  $y_n$ ,  $x_n$ .

Dieses Programm ist im Bereich von  $99,800 \lt \alpha \lt 100,800$  und  $299,899 \lt \alpha \lt 100$ 300g,01 wegen der Annäherung der Tangente an  $\pm \infty$  und der damit verbundenen Kapazitätsüberschreitung nicht anwendbar. Eine programmtechnische Lösung dieses Sonderfalles ist bereits vorhanden, kann aber aus Raummangel nicht angegeben werden. Für Seitenlängen unter 5 km liefert das angeführte Programm Berechnungsresultate mit Millimetergenauigkeit. Die dazu erforderliche Eingabe-, Rechen und Ausgabezeit beträgt rund 50 Sekunden.

<sup>\*)</sup> im Bereich von lQQg bzw. 3QQg ist dem Winkel mit der absolut größeren Tangente der Index 1 zu geben.

**PROGRAMMBEFEHLE** 

| REGISTER 1 |                          | REGISTER 2 |    |    | REGISTER F       |    | REGISTER E |                         |    | REGISTER D                |                         |     |    |                              |
|------------|--------------------------|------------|----|----|------------------|----|------------|-------------------------|----|---------------------------|-------------------------|-----|----|------------------------------|
| 1          | A                        | V          | 25 |    | W                | 49 |            | ↓                       | 73 | D                         | $\downarrow$            | 97  |    | S                            |
| 2          | $\overline{\mathcal{C}}$ | t          | 26 | AI | Υ                | 50 | CI         | Ĵ                       | 74 | BI                        |                         | 98  |    | S                            |
| 3          |                          | S          | 27 |    |                  | 51 | D          | ቶ                       | 75 | B                         | W                       | 99  | А  | $\overline{\mathsf{Y}}$      |
| 4          |                          | ↓          | 28 | Α  | W                | 52 | СI         | ∮                       | 76 | A                         | X                       | 100 |    | X                            |
| 5          | AI                       | t          | 29 | A  | t                | 53 | 7<br>С     | $\ddot{\cdot}$          | 77 | Bl                        | 1                       | 101 |    | $\overline{\mathsf{s}}$      |
| 6          | Dl                       | J          | 30 | R  |                  | 54 | СI         | Ĵ                       | 78 | D                         |                         | 102 | BI | J                            |
| 7          | CI                       | t          | 31 | R  | $\boldsymbol{+}$ | 55 | D          | $\boldsymbol{+}$        | 79 | А                         | γ                       | 103 |    | $\mathbf{f}$                 |
| 8          | D                        | t          | 32 | R  |                  | 56 | C1         | Ĵ                       | 80 | BI                        | $\ddot{\cdot}$          | 104 |    |                              |
| 9          | Al                       | t          | 33 | R  | ₩                | 57 | CI         | $\cdot$                 | 81 |                           | V                       | 105 |    | ţ                            |
| 10         | RI                       | S          | 34 | R  | t                | 58 | Β          | X                       | 82 | $\boldsymbol{\mathsf{A}}$ | $\bar{z}$               | 106 | BI | t                            |
| 11         | R                        | S          | 35 | R  | t                | 59 | Bl         | t                       | 83 | CI                        | ł                       | 107 |    | j                            |
| 12         | D                        | ↓          | 36 | R  | t                | 60 | Bl         | ┿                       | 84 | CI                        | ↓                       | 108 |    |                              |
| 13         |                          |            | 37 | RI | $\ddot{\cdot}$   | 61 | Bl         | Ĵ                       | 85 | C                         |                         | 109 | B  | $\overset{\bullet}{\bullet}$ |
| 14         | $\prime$                 | V          | 38 | R  | t                | 62 | А          | \$                      | 86 |                           | S                       | 110 | СI | Ĵ                            |
| 15         |                          | +          | 39 | D  | ↓                | 63 | I          | Z                       | 87 | Bl                        | t                       | 111 | С  | X                            |
| 16         |                          | W          | 40 |    | $\ddot{\cdot}$   | 64 | Bl         | $\overline{\mathbf{I}}$ | 88 |                           | S                       | 112 | Bl | ፉ                            |
| 17         | AI                       | V          | 41 | Α  | X                | 65 | А          | X                       | 89 | Β                         | t                       | 113 | A  | ♦                            |
| 18         |                          | -          | 42 | Bl | Î                | 66 | А          | $\boldsymbol{+}$        | 90 |                           | S                       | 114 | CI | ↓                            |
| 19         | ı                        | W          | 43 | A  |                  | 67 | Bl         | J                       | 91 | В                         | $\overline{\mathbf{f}}$ | 115 | С  | ゎ                            |
| 20         |                          | W          | 44 |    |                  | 68 | CI         | V                       | 92 |                           | J                       | 116 | А  | ♦                            |
| 21         | Al                       | W          | 45 | Β  | Ĵ                | 69 | Bl         | ↓                       | 93 |                           |                         | 117 | I  | Ø                            |
| 22         |                          |            | 48 | Bl | ↓                | 70 | D          |                         | 84 |                           | ţ                       | 118 | I  | ♦                            |
| 23         | I                        | Y          | 47 |    | J                | 71 | С          | W                       | 95 | С                         | $\overline{\mathbf{r}}$ | 119 |    | V                            |
| 24         |                          | +          | 48 | Al | Z                | 72 | Bl         | V                       | 96 |                           | Y                       | 120 |    |                              |

#### Abb. 4

#### Schlußbetrachtung

Die weitere Verbreitung derartiger Tischrechenanlagen wird eine neue Arbeitsteilung und Umorganisation der Vermessungspraxis notwendig machen. Sowohl die Sicherheit in den Berechnungsvorgängen als auch die erhöhte Leistungsfähigkeit werden die Anpassung an die gesteigerten Forderungen bei technischen Arbeiten erleichtern.

Herrn o. Professor Dr. F. Hauer, Vorstand des Instituts für Allgemeine Geodäsie an der Technischen Hochschule Wien, danke ich bestens für die Arbeitsmöglichkeit an der institutseigenen Programma 101.

#### Literatur :

[1] Seifers, H., Rechengerät Z 11 für geodätische Aufgaben, Diss., Veröff. d, D.G.K. C34, 1959

[2] Stegmann. A. , Das IBM-Lochkartenverfahren für geod. Berechnungen bei der Flurbereinigung. Veröff. d. D.G.K. A28/III, 1958

#### Ergänzung zu

#### Die Bestimmung der azimutalen Komponente der absoluten Lotabweichung

Von Wilhelm Embacher, Wien

#### Literatur :

(1) Jordan-Eggert: Handbuch der Vermessungskunde, 6. Auflage, Stuttgart 1916.

(2) Bessel: Über die Berechnung der geographischen Längen und Breiten aus geodätischen Vermessungen. Astr. Nachrichten Nr. 86, 4. Bd. 1826.

(3) Zbigniew Czerski: Eine neue Methode zur Bestimmung des astronomischen Azimuts und der geographischen Koordinaten. Nachrichten aus dem Karten- und Vermessungswesen, Reihe III, Übersetzung ausgewählter Arbeiten aus dem ausländischen Fachschrifttum, Heft 3, Frankfurt 1 957.

#### Referat

#### Das geodätische Ordnungsprinzip und das österreichische Bergrecht  $$ ein weiterer Schritt zur Vereinheitlichung des Vermessungswesens in Österreich?

#### Von Josef Mitter, Wien

Im Jahre 1965 wurde an der Montanistischen Hochschule Leoben der Ingenieurkonsulent für Vermessungswesen und Markscheiderei Dipl.-Ing. H. H. Meyer mit der Dissertation

"Über die räumliche Begrenzung und plamißliche Darstellung von Bergbauberechtigungen" zum Doktor der montanistischen Wissenschaften promoviert. Die Arbeit enthält Vorschläge für eine Neuordnung der Verleihungsflächen bei Bergbauberechtigungen im staatlichen Gauß-Krüger-Koordinatengitter, die besonders im Zeitpunkt der gesetzlichen Reform des Vermessungswesens, speziell des Katasters, von prinzipieller Bedeutung sind.

Das Bergrecht und die daraus resultierende Felderung, d. i. die Form der Flächen und der Flächenaufteilung der verschiedenen Bergbauberechtigungen sind historisch aus der Sonderstellung des Bergbaues nach den vorbehaltenen Mineralien gewachsene Elemente. Während der juridische Teil des Bergrechtes mit seinen aus dem Mittelalter stammenden, lokalen Sonderbildungen systematisch einer modernen, einheitlichen Ordnung zugeführt wurde: Allgem. österr. Bergrecht 1 854 (ABG), Novellierungen zwischen 1918 und 1938, Totalreform mit dem Bundesgesetz für das Bergwesen 1954 (BergG), wurde an der Form der Schurffelder und der Grubenmaße bzw. der Grubenfelder und an ihrer unsicheren Fixierung in der Natur nichts geändert.

Zum besseren Verständnis vorerst eine Erläuterung zu den genannten Maßbegriffen. Die Lage und Anordnung (Ausrichtung) der bergrechtlich zu nutzenden Fläche auf der Erdoberfläche werden durch den Fundort oder den bergmännischen Aufschluß und durch den vermuteten Verlauf und das Verhalten der Lagerstätte bestimmt. Diese Definition führte zur Ausbildung folgender, heute geltender Bergmaße (BergG) :

#### 1. Der Freischurf

Er bezeichnet ein kreisförmiges Schurffeld mit  $r = 425$  m (F  $\sim$  56,7 ha), innerhalb dessen kein fremder Schurfkreis angeschlagen werden, d. h. kein Mittelpunkt eines anderen liegen darf. Zur eindeutigen Fixierung des Freischurfes, der dem Besitzer das Schurfrecht, d. i. das alleinige Recht zum Aufsuchen und zum bergmännischen Aufschluß innerhalb der Kreisfläche geben soll, genügt die Angabe eines beliebig bezogenen Polarmaßes für den Kreismittelpunkt von einem wieder auffindbaren festen Punkt, der keinerlei geodätische Definierung zu haben braucht, wodurch auch die geodätische Definierung des Freischurfes unmöglich wird. Daß unter diesen Umständen auch keinerlei Genauigkeitsvorschriften im Gesetz gemacht werden, scheint plausibel. Da es möglich ist, den Mittelpunkt des Schurfkreises ganz nahe außerhalb des Umfanges eines bereits bestehenden Schurfkreises anzuschlagen, können die Schurfrechte derart gelagerter Freischürfe sich überdecken. Ja, um in großen Freischurffeldern die Bildung toter Räume zu vermeiden, müssen die Kreise sich sogar überdecken und an wirksamer freier Fläche bleiben sodann theoretisch 36,7 ha.

#### 2. Das Grubenmaß bzw. das Grubenfeld

Das Grubenmaß ist seit jeher eine rechteckige Fläche von 45 116 m2 nach dem ABG bzw. von nunmehr 48000 m<sup>2</sup> nach dem BergG, deren Breite  $\geq$  120 m sein muß. Die Orientierung des Rechteckes, d. i. die Richtung der Längsseite des Rechteckes, folgt dem vermuteten Verlauf der Lagerstätte aufgrund des geologischen Aufschlusses. Die Definition des Grubenmaßes erfolgt durch den sogenannten Aufschlagspunkt, der sich innerhalb des aufgeschlossenen Lagerstättenteiles und selbstverständlich auch innerhalb des beanspruchten (zu verleihenden) Grubenmaßes befinden muß und wieder nur durch die Entfernungsangabe nach zwei "unverrückbaren, allgemein erkennbaren Punkten" versichert sein muß. Das Flächenmaß gilt für die waagrechte Ebene durch den Aufschlagspunkt.

Mit der Verleihung des Grubenmaßes oder, wenn die vermutete Ausdehnung der Lagerstätte das Ausmaß mehrerer Grubenmaße erreicht, eines Grubenfeldes ist das Recht zur Nutzung (Aufschließung und Abbau) der vorbehaltenen Minerale sowie zum Aufbau der Bergwerks- und Betriebseimichtungen verbunden, wobei die allfälligen Rechte und Schädigungen Dritter an Grund und Boden u. dergl. die entsprechende Ablösung finden müssen. Damit ist weiters verbunden die Verleilung des Bergwerkseigentums, d. i. die Ausscheidung aufgeschlossener und zum Abbau vorbereiteter Bodenschätze aus dem Grundeigentum und ihre Sicherung als unbewegliches Gut durch Einverleibung in das (dem Grundbuch entsprechende) Bergbuch.

#### 3. Das Gewinnungsfeld (für Bitumen)

Das Bitumen- oder Erdölgewinnungsfeld hat die gleiche Fläche und Minimalbreite wie das Grubenmaß, wird ebenfalls geologisch orientiert und durch die Tagesöffnung, d. i. die Öffnung des Bohrloches analog dem Aufschlagspunkt definiert. Das Flächenmaß gilt in der waagrechten Ebene durch den Bohrlochmund.

Nach dem geltenden Bitumcngesetz (Gesetzblatt für das Land Österreich Nr. 375/1938) ist die Aufsuchung und Gewinnung von Erdöl und allen unter dem Begriff Bitumen zusammengefaßten Substanzen dem Staat vorbehalten (Regal), die entsprechende Konzession wird aber privatrechtlich weitergegeben.

#### 4. Die Tagmaße

Darunter sind jene Flächenausscheidungen (nicht Flächenmaße) zu verstehen, die für die Tagbau-Gewinnung von "bergfreien", d. s. nicht vorbehaltene Mineralien verbüchert werden. Es handelt sich hier z. B. um die Gewinnung "im losen Geschiebe der jüngsten Oberfläche", wobei eine Teufenbeschränkung (Tiefenbegrenzung) bis zum "anstehenden" Gestein besteht. Dies ist, abgesehen von einem weiteren, gleich zu behandelnden Umstand ein wesentlicher Unterschied gegen die vorher besprochenen Bergmaße, die alle bis in die "ewige Teufe" reichen, also den Raumkörper bis zum Erdmittelpunkt oder besser bis zum Schnittpunkt der Lotebenen oder Lotflächen durch ihre Oberflächengrenzlinien, einschließen.

Der zweite Unterschied ist, daß zur Flächenausscheidung die Angabe der betroffenen Grundstücke nach der Bezeichnung in der Katastralmappe genügt. Die Fläche ist mit 100000 m2 maximal begrenzt.

Betrachtet man die durch die Kreismaße und die aus geologischen Gründen beliebig orientierten Rechteckflächen entstehenden planlichen Situationen - der Autor gibt dazu einige prägnante Beispiele wie die Freischurfkarte der Umgebung von Ostermiething in Oberösterreich mit planmäßiger Überdeckung der Freischürfe ohne totem Raum ("Überschar") und die Karte der Abtenauer Freischürfe in Salzburg sowie die dort beantragten Grubenmaße - so kann man sich als Geodät, dem die Koordinatensysteme und die darauf basierenden Karten- und Mappenblattsysteme als planimetrisches Ordnungsprinzip in Fleich und Blut übergegangen sind (trotz der ornamentalen Bildwirkung der Ostermiethinger Situation) des Eindruckes der Willkür und Planlosigkeit nicht erwehren. Auch die geodätisch einwandfreie Fixierung einer Fläche durch nur einen Punkt : Schurfkreismittelpunkt oder Aufschlagspunkt scheint zweifelhaft und die Geltung der Flächenmaße im Niveau der Aufschlagspunkte u. ä. schaffen lokale Verhältnisse, deren Bedeutung wahrscheinlich immer gering ist, aber, um nur ein Beispiel zu nennen, bei jeder einmal doch notwendig werdenden Verbindung mit dem Landeskoordinatensystem zu gewissen Komplikationen führen muß. Viele Vorteile des staatlichen Festpunktfeldes bleiben ungenützt durch die fast obligate Einführung örtlicher Systeme, die in der gesetzlichen Systemlosigkeit bei der Verleihung der Bergmaße ihren geistigen Ursprung haben.

Der Autor der Dissertation schlägt daher, und in voller Erkenntnis der vielfältigen und unangenehmen rechtlichen und praktischen Konsequenzen, die Einführung von Bergmaßen aufgebaut auf dem Gitter des staatlichen Gauß-Krüger-Koordinatensystems vor.

Die zukünftige Felderung soll auf dem Triangulierungsblatt aufgebaut werden, und zwar soll 1. Ein Triangulierungsblatt in 100 Schurffelder à 1 km<sup>2</sup> = 100 ha unterteilt werden. Die Bezeichnung beginnt mit 1 in der NW-Ecke und endet mit 100 in der SO-Ecke. Die Nummer wird nach Bindestrich an die Nummer des Triangulierungsblattes angefügt.

2. Das Schurffeld, das die bergrechtliche und markscheiderische Einheitsfläche darstellen soll, wird weiter in 20 Grubenmaße à 5 ha, angeordnet in zwei Reillen von je 10 Hochrechtecken von 100/500 m Seitenlänge unterteilt. Die Bezeichnung verläuft von W nach 0 von 1 bis 10 und von 11 bis 20, die Feldnummer wird, wieder mit Bindestrich, an die Nummer des Schurffeldes angehängt.

Alle Flächen- und Streckenmaße beziehen sich auf den Meeresspiegel (Nullpunkt des Landeshöhensystems = Adriatisches Meer). Alle Strecken- und Flächenmaße sind daher wegen der mittleren Seehöhe der Bergmaße und wegen des Projektionseinflusses, je nach ihrer Lage zur Nullfläche bzw. je nach ihrem Abstand vom Nullmeridian und ihrer "Verwendungsrichtung": Projektion-Natur oder umgekehrt, zu reduzieren.

Daraus ergeben sich fürs erste folgende Abweichungen gegen die ursprünglichen und gesetzlichen Definitionen :

Zu 1. An die Stelle der bisherigen 237 Schurfkreise auf einer Fläche von 10 km2 (Überdeckung der Kreise ohne Überschar bei Minimalüberdeckung) treten numnehr nur 100 neue, systembezogene Schurffelder.

Zu 2. Durch die Beziehung der Grubenmaße auf das Gitter der Schurffelder wird die Bezugnahme oder besser gesagt, die Ableitung von einem Aufschlagspunkt überflüssig. Allerdings erfolgt damit eine grundlegende "innere" Abänderung: An die Stelle der individuellen geologischen Gegebenheiten tritt die anonyme Raumordnung des Koordinatensystems. Ferner : Die fixe Breite des Grubenmaßes von 100 m tritt in die Mitte der bisherigen berggesetzlichen Mindestbreite von 120 m.

Mit dieser Felderanordnung ist auch direkt das (Bitumen-) Gewinnungsfeld mit neugeordnet.

Zu den Tagmaßen, die der Autor in die Betrachtungen mit einbezog, scheint eine Einbeziehung in diese Neuordnung absolut unnotwendig, da sie eine genügend sichere Verankerung im Kataster besitzen.

Wesentlich ist noch, daß die Ableitung der Lage der Eckpunkte der Grubenmaße in der Natur aus dem eventuell ausgebauten EP-Netz, auf jeden Fall aber, ebenso wie für das Schurffeld oder für das (wieder aus der Zusammenfassung von Grubenmaßen entstehende) Grubenfeld, aus der Herleitung aus dem übergeordneten trigonometrischen Festpunktfeld erfolgen kann.

Der praktische Weg zur Ermittlung des Schurffeldes und des Grubenmaßes führt über die für den Fundpunkt zuständige Katastralmappe. Ihre Randkoordinaten definieren das zugehörige Triangulierungsblatt und Schurffeld. Alles weitere ergibt sich logisch aus dem oben Gesagten. Es sei noch darauf hingewiesen, daß an den Rändern der Meridianstreifen die analoge Regelung bezüglich der koordinatenmäßigen Darstellung der Feldereckpunkte zu übernehmen wäre, wie sie für die parstellungsbegrenzung in der DV Nr. 8, Abb. 1, angegeben wird.

Die Arbeit enthält noch einen weiteren Gedanken, der vom katastraltechnischen Standpunkt aus interessant ist : Er schlägt zur Neuordnung des Bergwerksbesitzes bzw. der Bergbauberechtigungen die Anlage eines Bergkatasters etwa nach dem Schema des Grundkatasters vor, zu dem ein graphischer Zusammenhang nach dem BergG, § 35, ohnehin besteht. Es heißt dort : Über die Lage des Aufschlusses muß eine, auch die Taggegend darstellende Karte (Lagerungskarte) im Katastralmaßstab vorgelegt werden ; in dieser müssen die begehrten Grubenmaße eingezeichnet sein.

Es ist leider hier nicht das Forum diesen, fast rein bergbaurechtlichen Fragen betreffenden Punkt weiter zu diskutieren. Nach der Darstellung des Dissertanten würde der Bergkataster, "der die grundbücherlichen und bergrechtlichen Daten vereinigt, vor allem die bergbehördliche Administration in außerordentlich nachhaltiger Weise vereinfachen. Darüber hinaus wäre er eine einmalige Grundlage für eine Art "Lagerstätteninventur". Dazu kommt, daß es die erstmalige Entwicklung und Einführung einer derartigen Institution wäre.

Vom Standpunkt des selbst in voller Bewegung befindlichen österreichischen Vermessungswesens : Das Vermessungsgesetz vor seiner endgültigen Fassung und legistischen Inkraftsetzung und mit dem Schritt zum Rechtskataster, die technische Neuordnung bzw. Erneuerung des österreichischen Katasterwerkes mit EP-Netz, Luftphotogrammetrie, Zahlenplan, Hollerithdurchführung usw., ist der von Meyer vertretene Vorschlag wärmstens zu befürworten, wobei natürlich nur der technische Standpunkt, der Wunschtraum jedes Geodäten von der lOOprozentigen Homogenität aller Vermessungsgrundlagen eines Landes gemeint ist. Alles andere daran kann nur Sache der Bergbehörden und der Bergbauberechtigten sein. Hier muß natürlich mit allen nur möglichen und denkbaren Schwierigkeiten des Überganges aus einem historisch entstandenen und mit dem wirtschaftlichen Leben verwachsenen, aber überholten Zustand in eine neue, den natürlichen Gegebenheiten zwar scheinbar schlechter angepaßte, aber sinnvollere Ordnung gerechnet werden.

#### Mitteilungen

#### Zum Übertritt des Präsidenten Dr. phil. Josef Stulla-Götz in den dauernden Ruhestand

Mit 31. Dezember 1966 trat nach zweijähriger Amtszeit der Präsident des Bundesamtes für Eich- und Vermessungswesen Dr. phil. Josef Stulla-Götz nach Erreichung der Altersgrenze in den dauernden Ruhestand.

Präsident Stulla-Götz war - nach Dipl.-Ing. Leo Uhlich (1950-1952) - der zweite in der Reihe der bisherigen sechs Präsidenten des Bundesamtes, der aus dem Eichdienst kam, dann aber trotz der Kürze seiner Amtszeit einer entscheidenden Phase der Umstellung und Entwicklung des technischen und administrativen Betriebes des Bundesvermessungsdienstes seinen Stempel aufdrückte. Seine Initiative, seine Verhandlungskonzilianz und sein gewinnendes persönliches Wesen gegen oben und unten waren schon während seiner langen Dienstzeit als Abteilungs- und Gruppenleiter im Eichdienst die starken Garanten für die planmäßige Durchsetzung von Reformen sowie des Ausbaues der Organisation des österreichischen Eichdienstes. Das Gleiche gilt für seine Tätigkeit als Präsident des Bundesamtes für die geodätischen Gruppen, in deren fachlichen Fragen und Problemen er sich mit einem sicheren Einfühlungsvermögen ohne jeden Verzug sofort zurechtfand.

Sein Leben und seine Laufbahn als Beamter und Wissenschaftler liefen gleich gut und erfolgreich ab :

Dr. Stulla-Götz wurde am 12. Juni 1901 in Wien als Sohn eines Regierungsrates bei der Tabakregie geboren. Dem Pflichtschulbesuch folgte das Gymnasium in Wien XIX mit der mit Auszeichnung abgelegten Reifeprüfung am 2. Juli 1920. In den Jahren 1 920 bis 1 924 belegte er als ordentlicher Hörer an der Universität Wien an der Philosophischen Fakultät Mathematik und Physik und promovierte am 20. Juni 1924 zum Doctor philosophiae. Seine mit Auszeichnung beurteilte Dissertation behandelte das Thema "Bestin1mung der Empfindlichkeitsschwelle der Stäbchenund Zapfenschicht des Auges für das Spektrum (Spektrale Empfindlichkeitswelle der Netzhaut)".

Mit 1. Jänner 1925 trat Dr. Stulla-Götz als a. o. Assistent an der Technischen Hochschule in Wien in den Staatsdienst ein. Er arbeitete an der Lehrkanzel für technische Physik bei den Professoren Flamm und Mache, wobei seine Hauptarbeitsgebiete die Radioaktivität und die Temperaturmessung waren. So oblag ihm damals die Einrichtung und Leitung eines Laboratoriums für elektrische und optische Temperaturmessungen.

Nach diesem einschlägigen Praktikum aus der experimentellen Physik wurde Dr. Stulla-Götz mit 1. Dezember 1928 in den Eichdienst des Bundesamtes für Eich- und Vermessungswesen überstellt und damit in die übliche Beamtenlaufbahn eingeschaltet: Fachprüfung für den höheren Eichdienst mit Auszeichnung 1929, Ernennung zum Eichkommissär im März 1930.

Seine hauptsächlichen Arbeitsgebiete bis zur Einziehung zum Wehrdienst im März 1 943 sind insbesondere die interferentielle Längenmessung, feine Wägungen, Volumsbestimmungen und Temperaturmessungen; die wissenschaftlichen Ergebnisse finden ihren Niederschlag in einer Reihe von Veröffentlichungen, unter denen der Vorschlag eines Interferenzkomparators mit axialer Spiegelanordnung zur Komparierung von längeren Strecken (ähnlich dem Prinzip von Väisälä), auch für die Geodäsie interessant ist.

Nach kurzem militärischen Einsatz im Nordabschnitt der Ostfront (Narwa) als Kraftfahrer, erfolgte jedoch die Enthebung und die Betrauung mit der Leitung der Gruppe Physik am Institut für Hochfrequenzforschung in Reichenau bzw. anschließend die Zuteilung zum Ernst-Lecher-Institut ebenfalls in Reichenau bzw. später in Reutte.

Nach dem Kriegsende 1 945 verläuft die Beamtenlaufbahn rasch und steil bergan : September 1945 provisorische Dienstverwendung als Eichrat, 1. Juli 1948 Ernennung zum Rat des Eichdienstes, Februar 1949 Vorstand der Abteilung E/2-Allgemeines Meßwesen, 1. Jänner 1951 Ernennung zum Obenat des Eichdienstes, 1. Juli 1 957 Ernennung zum wirld. Hofrat, 1. September 1 959 Betrauung mit der Leitung der Gruppe Eichwesen, 1. Jänner 1 964 Ernennung zum Präsidenten des Bundesamtes für Eich- und Vermessungswesen.

Die Leitung der Abt. E/2 des 1949 neu organisierten Eichdienstes führte Dr. Stulla-Götz wieder zu seinen ursprünglichen Arbeitsgebieten vor dem Kriege und deren meßtechnischen Grundlagen zurück, nämlich

technische und wissenschaftliche Längenmessung,

technische und wissenschaftliche Wägung,

technische und wissenschaftliche Volumsmessung,

technische und wissenschaftliche Temperaturmessung,

ferner Flächenmessung, Viskosimetrie, Aräometrie, Feuchtigkeitsmessung und Photometrie.

Daneben wird er zum Hauptreferenten bei der Ausarbeitung des Entwurfes für das neue Maßund Eichgesetz, das am 5. Juli 1950 mit der Veröffentlichung im Bundesgesetzblatt Nr. 152 in Kraft tritt sowie für die darauffolgenden Durchführungsbestimmungen bestellt. Die klaren Überlegungen und der Weitblick im Entwurf dieses Gesetzes, an dem Dr. Stulla-Götz an erster Stelle beteiligt ist, werden am besten durch die Tatsache illustriert, daß es bis heute trotz der rasant fortschreitenden Technisierung modern geblieben ist und keiner Novellierung bedurfte.

Während seiner Amtszeit als Vorstand der Gruppe Eichwesen erreicht er den vollständigen Umbau des Amtsgebäudes in Wien XVI, Arltgasse, die Um- und Ausgestaltung der dort gelegenen Laboratorien und die mit blendendem Erfolg durchgeführte Abhaltung der 2. Internationalen Konferenz für das gesetzliche Meßwesen der "Organisation International de Métrologie Légale" im Juni 1962 in Wien.

Neben dieser Tätigkeit als leitender Beamter des Eichdienstes findet er noch genügend Zeit für eine Reihe von wissenschaftlichen Veröffentlichungen. Seine Stellung als wissenschaftlicher Meßtechniker, der Erfolg seiner amtlichen Aufbauarbeit bringen ihm nationale und internationale Anerkennung und er wird mit einer Reihe von wichtigen Ämtern und Mitgliedschaften betraut. Sie seien kurz aufgeführt :

Rat und Mitglied des Patentgerichtshofes,

Vorsitzender des Fachnormenausschusses "Technisches Berechnungswesen (Größen, Einheiten, Symbole usw.),

Mitglied und erster Stellvertreter des Vorsitzenden der II. Staatsprüfungskommission für Technische Physik an der Technischen Hochschule Wien,

Mitglied des "Comité International des Poids et Mesures",

Mitglied des "Comité Consultatif pour la Definition du Mètre".

Präsident (seit 1962) der "Organisation International de Métrologie Légale (OIML)".

Mitglied der Österr. Kommission für die Internationale Erdmessung.

An sichtbaren Ehrungen sind die Verleihung des Großen Ehrenzeichens für Verdienste um die Republik Österreich am 14. Jänner 1 963 und des Kommandeurkreuzes des Ordens Leopold II. von Belgien am 5. April 1963 zu nennen.

Neben dieses Bild des erfolgreichen Wissenschaftlers und beispielgebenden Beamten ist nun noch das menschliche Bild von Dr. Stulla-Götz zu stellen. Es ist arbeitsmäßig vielleicht am besten damit charakterisiert, daß er von seinen Mitarbeitern nie mehr verlangte, als er selbst von sich forderte. Es war gemessen an seinem Arbeitswillen und seiner Arbeitskraft viel. Er nutzte wohl in seinem Leben jede Stunde aus, zur Arbeit und zur Erholung, aber bewußt, und neben dem Sinn für das Wissenschaftlich-Technische stand immer das Streben nach dem Schönen und Guten nach dem Ausgleich, für sich und die anderen. So ist auch sein schönes Wort von der großen "Eichfamilie" zu verstehen und die von ihm eingeführte alljährliche familiäre Eichbeamtentagung am 29. September, am Tage des HI. Michael, dem ehemaligen Schutzpatron der Gilde der Waagmacher und heute der Meßtechniker. (Nach den mittelalterlichen Darstellungen des jüngsten Gerichtes mit St. Michael mit der "Seelen"waage für die guten und bösen Taten.) Aus dieser inneren und äußeren menschlichen Verbindung mit seinen Mitarbeitern ist auch der Schwung und der Erfolg seiner Arbeit im österreichischen Eichdienst zu erklären. Zwei Sätze aus seiner Antrittsrede anläßlich seiner An1tseinführung am 19. Dezember 1963 runden das gezeigte Bild besser ab, als es irgendeine Beschreibung könnte. Sie forderten "den rechten Mann am rechten Platz" und die Wertschätzung jedes Einzelnen, denn: "Viele wissen mehr als einer." Zwei psychologische Grundsätze, die den menschlichen und arbeitsmäßigen Erfolg begreiflich machen.

Der Verfasser dieses Lebensbildes von Dr. Stulla-Götz, der es gerne als eine Laudatio betrachte sehen möchte, hatte das Glück bei einer Reilie von geodätischen Arbeiten, sie betrafen teilweise komplizierte Komparierungsvorgänge (Meßbänder, Nivellierlatten, Basislatten, Geodimeter NASM-2A-Konstanten- und Frequenzbestimmung u. ä.), die mit Hilfe von Einrichtungen des Eichdienstes ausgeführt wurden, von Dr. Stulla-Götz neben Rat und praktischer Hilfe, noch viel wertvoller auf das "innere" Wesen des Messens und die physikalischen Prinzipien des Komparierens an sich hingewiesen zu werden. So war weiters der Rat Dr. Stulla-Götz' mit maßgebend für die Anordnung des Basislattenkomparators des Bundesamtes (Ausführung Fa. F. Klintz/Wien). Sein Verständnis und Interesse für die geodätischen Belange datierten nicht erst seit seiner Vizepräsidentschaft bzw. Präsidentenzeit, sie waren von dem Augenblick an gegeben, in dem meßtechnische geodätische Probleme an das Eichwesen herangetragen wurden. Es muß mit Bedauern festgestellt werden, daß ideale, gemeinsame Pläne, wie eine universelle Frequenzprüfvorrichtung letztlich an der finanziellen Seite scheiterten. Dr. Stulla-Götz brachte aber auch den brennenden Problemen des Katasters während seiner Präsidentschaft in sofortiger Erfassung der drängenden Situation  $- z$ . B. Verwirklichung des Vermessungsgesetzes - jedes mögliche Verständnis und jede Unterstützung entgegen.

In Summe: ein reiches Leben als Mensch, als Wissenschaftler und als Beamter, dem die Beamtenschaft des Bundesamtes für Eich- und Vermessungswesen und die gesamte übrige Kollegenschaft ein langes, sorgenfreies, glückliches und in Gesundheit harmonisch verlaufendes Ausklingen in der Pension wünschen. Ad multos annos !

Josef Mitter

#### Der Präsidentenwechsel im Bundesamt für Eich- und Vermessungswesen

Am 20. Dezember 1966 fand im Sitzungssaal des Bundesamtes für Eich- und Vermessungswesen die feierliche Verabschiedung des in den Ruhestand tretenden Präsidenten Dr. phil. Josef Stulla-Götz und die Amtseinführung seines Nachfolgers Dipl.-Ing. Wilhelm Eördögh durch den Bundesminister für Bauten und Technik, Dr. jur. Vinzenz Kotzina, statt.

117

An dem Festakt nahmen zahlreiche Ehrengäste teil, so der Präsidialvorstand des Bundesministeriums für Bauten und Technik und des Bundesministeriums für Handel, Gewerbe und Industrie, Sektionschef Dr. jur. Schipper, mit den Abteilungsvorständen Ministerialrat Dr. jur. Römer und Ministerialrat Dipl.-Ing. Binder sowie den Beamten der Abteilung 19 des Bundesministeriums für Bauten und Technik: Abteilungsvorstand Ministerialrat Dipl.-Ing. Nagy, Ministerialrat Dipl.-Ing. Hofbauer und Sektionsrat Dipl.-Ing. Bernhardt, der Obmann der Zentralpersonalvertretung der beiden Ministerien abs. Jur. Schleifer, vom Bundeskanzleramt der Vorstand der Personalsektion Sektionschef Dr. jur. Hackl mit den Herren Ministerialrat Dr. jur. Zarl, Ministerialrat Dr. jur. Knogler und Sektionsrat Dr. jur. Neumaier, vom Bundesministerium für Finanzen die Vertreter der Abteilungen 3, 10 und 24 (Budgetangelegenheiten, Bodenschätzung u. a., Reisegebühren u. a.), Ministerialrat Dr. jur. Wallenstorfer, Ministerialrat Dr. Hand. Kretschmer, Ministerialrat Dr. jur. Biittner und Hofrat Ostermann, vom Bundesministerium für Landesverteidigung die Verbindungsoffiziere Oberst Dipl.-Ing. Lenk und Oberstleutnant Zewedin, die Vertreter der Finanzprokuratur w. Hofrat Dr. jur. Kroker und Prokuraturskommissär Dr. jur. Pammer, ferner von der Technischen Hochschule Wien die o. Professoren Dipl.-Ing. Dr. techn. Barvir, (zugleich auch in seiner Eigenschaft als Präsident des österr. Vereines für Vermessungswesen), Dipl.-Ing. Dr. techn. Hauer und Hofrat Dr. phil. Dr. techn. h. c. Ledersteger, zugleich Präsident der österr. Kommission für die Internationale Erdmessung, von der Hochschule für Bodenkultur o. Professor Dipl.-Ing. Dr. Bdk. Ackerl sowie die Altpräsidenten des Bundesamtes für Eich- und Vermessungswesen Dipl.-Ing. Lego und Honorarprofessor an der Technischen Hochschule Wien Ing. Dr. techn. h. c. Neumaier.

Die Beamtenschaft des Bundesamtes war durch die Gruppen- und Abteilungsvorstände und Inspektoren, die Leiter der Eich- und Vermessungsämter in den Landeshauptstädten, die Leiter der Katasterdienststellen für agrarische Operationen und entsprechenden Abordnungen des zugeteilten Personals aller Dienststellen sowie durch die gesamte Dienststellenpersonalvertretung vertreten. Außerdem waren alle Beamten und Bediensteten, die mit Ende des Jahres in den dauernden Ruhestand treten sollten, anwesend, um im Rahmen des Festaktes mit verabschiedet zu werden.

Der scheidende Präsident Dr. Stulla-Götz gab nach der Begrüßung des Herrn Bundesministers einen kurzen Rückblick über seinen Lebensweg als Beamter und hob zuerst die Höhepunkte hervor: den großen Anteil an der Schaffung des Maß- und Eichgesetzes, die Mitarbeit in den internationalen Körperschaften: Comité International des Poids et Mesures, Comité Consultatif pour la Definition du Mètre und Comité International de Métrologie Légale - mit der Präsidentschaft in der letztgenannten Organisation seit 1962. Er kam sodann auf seine Eindrücke aus den letzten drei Jahren als Präsident des Bundesamtes zu sprechen, auf seine Besuche sämtlicher Stamm-Eichämter bzw. fast sämtlicher Vermessungsämter, die Fortschritte in ihrer zeitgemäßen Modernisierung und schließlich auf den Hauptpunkt der noch offenen Probleme im Vermessungsdienst, das nun schon jahrelang diskutierte Vermessungsgesetz, dessen endliche Gesetzwerdung er dem Herrn Minister und seinem Nachfolger dringlich ans Herz legte. Er schloß mit einem herzlichen Dank an alle Regierungsbehörden, die das Bundesamt bei seinen Nöten und Arbeiten stets unterstützten, und an alle Mitarbeiter und Angehörigen des Bundesamtes für Eich- und Vermessungswesen.

In der nun folgenden Ansprache des Herrn Bundesministers ging dieser von der großen Tradition des Bundesamtes aus, die es von den vorausgehenden Institutionen übernommen habe, die zugleich ein Spiegelbild der österreichischen Geschichte gebe und die es nun im Rahmen des jüngsten technischen Fachministeriums erfolgreich fortsetzen solle. Dazu solle der persönliche Kontakt zwischen dem Minister und dem jeweiligen Präsidenten und seinen Mitarbeitern so eng als möglich gestaltet werden. Nachdem er dem scheidenden Präsidenten Dr. Stulla-Götz den aufrichtigen Dank für seine verdienstvolle Tätigkeit, der durch die Ankündigung der beantragten Verleihung des großen goldenen Ehrenzeichens besonders unterstrichen wurde, ausgesprochen hatte, führte er w. Hofrat Dipl.-Ing. Eördögh in sein neues Amt ein. Mit der Überreichung des Dekretes verband er den Wunsch und die Hoffnung, daß er sein Amt mit Geschick, klarer Überlegung und Herz führen werde.

Präsident Eördögh dankte für das Vertrauen und bat dann den Herrn Minister um seine Unterstützung zur Verwirklichung des fertig geplanten Vermessungsgesetzes, das nunmehr seit Jahren auf seine Gesetzwerdung harrt. Diese wäre besonders für das kommende Jahr 1 967, zur 1 50-Jahrfeier des Bestandes des österreichischen Grundsteuerkatasters sinnvoll.

Nun führte Präsident Dr. Stulla-Götz seine letzte Amtshandlung durch, die Verabschiedung der mit Ende des Jahres in den Ruhestand tretenden Amtsangehörigen und die Übergabe der Bestellungsdekrete für die neuen Gruppenvorstände usw.

Der Festakt klang nun mit Abschieds- und Dankesreden für Präsidenten Dr. Stulla-Götz aus dem Kreis der Mitarbeiter aus.

Als erster sprach der Vertreter der Gruppe Eichwesen w. Hofrat Dr. phil. Quas. Er würdigte das richtunggebende Wirken von Dr. Stulfa-Götz im Eichdienst, seine absoluten Verdienste bei der Schaffung des Maß- und Eichgesetzes und daneben die Vielzahl der wissenschaftlichen und fachlichen Veröffentlichungen, die den nimmermüden Arbeitseifer am besten dokumentierten. Dazu die bereits erwähnte, international aufs beste anerkannte führende Mitarbeit in den überstaatlichen metrologischen Organisationen. Er schloß seine von besten menschlichen Gefühlen getragene, launige Rede mit der Bitte an den Schutzheiligen des Eichdienstes, den hl. Michael, er möge Präsident Dr. Stulla-Götz "als stets treuen Angehörigen der großen Eichfamilie auch weiterhin in seinem Schutz behalten."

Der nächste Redner war der gleichfalls in den dauernden Ruhestand tretende Vorstand der Gruppe Landesaufnahme, w. Hofrat Dipl.-Ing. Bayer!. Er dankte für das Verständnis und die Unterstützung, die Präsident Stulla-Götz für die Belange der Landesaufnahme aufbrachte und hob besonders den so wichtigen Austauch des Vermessungsflugzeuges und die übernotwendige Generalsanierung des B-Gebäudes in der Krotenthallergasse hei vor. Bei dieser Gelegenheit bat Hofrat Bayer! seinen Nachfolger, w. Hofrat Dipl.-Ing. Herbsthofer, die noch ungelöste Frage der Monopolisierung der Luftbilder der Lösung zuzuführen.

Die nun folgende Ansprache des bisherigen Stellvertreters des Präsidenten, Vorstandes der Gruppe Grundkataster und Grundlagen des Vermessungswesens und nunmehrigen Präsidenten des Bundesamtes, Dipl.-Ing. Eördögh, faßte noch einmal vor allem die Ergebnisse der Präsidentschaftszeit von Dr. Stulla-Götz für den Vermessungsdienst zusammen: Das Bundesamt für Eich- und Vermessungswesen verdankt seiner klugen und zähen Verhandlungstaktik die Erhaltung seiner budgetären Stellung und die Modernisierung und Erweiterung seiner Geräteausrüstung, die Renovierung des Hauptgebäudes anläßlich der gelungenen 125-Jahrfeier desselben 1 966 (mit der Einrichtung des von Generationen von Geodäten ersehnten Aufzuges), die Einführung der Geodätischen Fachtagungen u. v. a. Fast wäre auch noch das Vermessungsgesetz Wirklichkeit geworden, auf jeden Fall steht seine Verwirklichung 1 967 bevor. Was die personellen und personalpolitischen Probleme anbelangt wurde Präsident Dr. Stulfa-Götz vor einige schwere Entscheidungen gestellt, die er alle in erster Linie vom Standpunkt der Menschlichkeit entschied. Er könne somit mit Genugtuung auf sein Wirken und mit Stolz auf das Ergebnis zurückblicken.

Als letzter Gruppenleiter begrüßte sodann der Vorstand des Präsidiums, w. Hofrat Dipl.-Ing. Engelmayer, als ranghöchster Beamter des Bundesamtes für Eich- und Vermessungswesen den neuen Präsidenten. Er erinnerte Präsident Eördögh an die drei Jahre Stellvertreterschaft, die ihn bereits in sein numnehriges Amt als siebenten Präsidenten des Bundesamtes hineinwachsen ließen. Von den Vorgängern in der Präsidentschaft verkörperte jeder besondere Eigenschaften: Präsident Grohmann war ein Verwaltungsfachmann, Präsident Lego besaß vielseitigste und umfassende technische Kenntnisse, Präsident Uhlich war die Sparsamkeit in Person, Präsident Schiffmann war ausgezeichnet durch seinen persönlichen und gesellschaftlichen Charme, Präsidevt Neumaier überragte durch seine organisatorischen Fähigkeiten und seine genialen wirtschaftlichen Fähigkeiten und Präsident Stulla-Götz ist neben seiner wissenschaftlichen Tätigkeit durch seine besondere Menschlichkeit, sein� Human-Relations ausgezeichnet. Der schönste Wunsch, den man an einen neuen Präsidenten richten kann, wäre daher: alle guten Eigenschaften der Vorgänger und noch eine besondere dazu. In diesem Sinne wünschte ihm Hofrat Engelmayer alles Gute für seine Amtsführung und gelobte ihm im Namen aller Amtsangehörigen treue Gefolgschaft.

Nun folgten noch Begrüßungsworte von Oberrat d. VD Dipl.-Ing. Kloiber für die Arbeitsgemeinschaft der Diplom-Ingenieure im Bundesvermessungsdienst, vom Abgeordneten zum Nö.

Landtag Buchinger und Oberkommissär d. ED Dipl.-Ing. Groysbeck für die Personalvertretung des Bundesamtes sowie von Professor Dr. phil. Ledersteger für die Österr. Kommission für die Internationale Erdmessung und für den Österreichischen Verein für Vermessungswesen.

Die anschließenden Stunden vereinten die Teilnehmer an der Feier bei einem gemütlichen Beisammensein in den Räumen des Präsidiums.

Josef Engelmayer

#### Dipl.Ing. Max Kreis  $-60$  Jahre

Dipl.-Ing. ETH Max Kreis, Direktionspräsident der Wild Heerbrugg AG in Heerbrugg, feierte am 15. August seinen 60. Geburtstag.

Seine Laufbahn begann Herr Kreis bei Wild im Jahre 1932. Bereits 1935 wurde ihm als Prokurist die Leitung des technischen Betriebes übertragen. 1 949 wurde er Technischer Direktor und 1961 erfolgte die Ernennung zum Direktionspräsidenten. In Anerkennung seines erfolgreichen Wirkens an der Konstruktion, der Forschung und an der Entwicklung neuer Instrumente sowie deren industriellen Verwirklichung wurde ihm 1965 die Ehrenbürgerschaft der Technischen Hochschule Wien verliehen. 1949 übernahm er außerdem die Leitung der Omag Optik und Mechanik AG in Basel/Mels. 1958 wurde er Präsident des Verwaltungsrates dieser Firma. Trotz starker, beruflicher Inanspruchnahme betätigt sich Herr Kreis auch noch in der Öffentlichkeit als Berater und Mitglied mancher Gremien seiner Wohngemeinde sowie an fachgebundenen Berufsschulen, Abendtechniken und Arbeitgeber-Verbänden. Er war auch einer der Initiatoren der Gesellschafft zur Förderung der praktischen Photogrammetrie, zu deren ersten Präsidenten er 1 966 gewählt wurde und die bekanntlich Trägerin der in St. Gallen domizilierten Schweizerischen Schule für Photogrammetrie-Operateure ist.

Der ÖVfV gratuliert dem Jubilar herzlich und wünscht ihm noch viele Jahre erfolgreichen Wirkens bei bester Gesundheit. B.

#### Literaturbericht

#### 1. Buchbesprechungen

Handbuch des öffentlichen Lebens in Österreich. 9. Jahrgang 1967, Ganzleinen, 11x1 5 cm, 714 Seiten, Preis öS 100.-, DM bezw. sfr. 20.-, US \$ 5.-. Verlag Dr.Adolf Heinreich, Wien.

Die neu ergänzte Ausgabe des "Handbuches des öffentlichen Lebens in Österreich" ist wie ihre Vorgänger nach erprobtem Muster ähnlicher Werke aufgebaut. In handlicher Form gebunden beinhaltet es XXI Abschnitte, führt durch öffentliche Dienststellen, Institutionen und die einschlägigen politischen, wirtschaftlichen, kulturellen, wissenschaftlichen, kirchlichen und sonstigen Organisationen und vermittelt deren Anschriften und Leiter.

Dem Verzeichnis der Ortsgemeinden können dessen Bundesland, die zuständige Bezirkshauptmannschaft und das Bezirksgericht sowie der Bürgermeister und dessen Parteizugehörigkeit entnommen werden. Angeschlossen ist das Verzeichnis der Postleitzahlen sämtlicher österreichischer Ortsgemeinden.

Im Abschnitt "Wegweiser durch Behörden, Gesetzgebung und Alltag" werden wichtige Fragen, die an jeden herantreten können, stichwortartig aber ausreichend beantwortet: Weiters wird in den nächsten Abschnitten über industrielle Großunternehmungen, politische Parteien, Verbände, Institutionen und Vereine Auskunft gegeben. Nach den gebräuchlichen Abkürzungen aus Alltag, Wirtschaft und Politik folgt die Beantwortung auf die Frgaestellung "Wer ist wo und wo ist was in Österreich ?" Die Kennzahlen der wichtigsten Orte der Bundesrepublik Deutschland und der Schweiz

Acta Geodaetica, Geophysica et Montanistica. Academiae Scientiarum Hungariciae. Mit Unterstützung von L. Egyed und J. Zambó redigiert von A. Tárczy-Hornoch. Akademie-Verlag Budapest 1967.

Der Band II dieser Veröffentlichung enthält auf 215 Seiten 15 Abhandlungen bekannter Fachleute über geodätische, geophysikalische und bergmännische Probleme in deutscher, englischer, französischer oder russischer Sprache. Darunter befinden sich die informativen Beiträge von E. Regöczi "Geodetic Works in Hungary 1963—1966" und von J. Renner "Gravity Research in Hungary 1 963-1966", beide in englischer Sprache. Einen sehr interessanten Beitrag hat Prof. Tárczy-Hornoch mit der Arbeit "Über die Bestimmung von Neupunkten aus gegebenen Punkten mit Winkel- und Streckenmessungen" in deutscher Sprache beigestellt.

Volquardts-Matthews: Vermessungskunde Teil 2. Elfte, neubearbeitete und erweiterte Auflage des Buches Volquardts "Feldmessen" Teil 2. 180 Seiten mit 275 Bildern, 23 Tafeln im Text und 6 Tafeln im Anhang. B. G. Teubner, Stuttgart 1967.

Die Neubearbeitung der elften Auflage dieses gut eingeführten Werkes hat nunmehr Prof. Dr.-Ing. K. Matthews, Stuttgart, übernommen. Gleichzeitig wurde der alte Titel "Feldmessen" in "Vermessungskunde" abgeändert, da diese Bezeichnung heute an den Ingenieurschulen und an den Technischen Hochschulen gebräuchlich ist.

Der bewährte Aufbau des Inhalts ist beibehalten worden, doch wird der Abschnitt "Flächenteilung und Grenzbegradigung" zukünftig im Teil 1 gebracht werden. Die Absteckungsarbeiten sind durch einen Abschnitt "Ingenieur-Vermessungen" ergänzt worden. Die Abbildungen im Text wurden bedeutend vermehrt. In Tafel I des Anhanges findet man die Instrumente zur Winkelmessung, optischen Streckenmessung und Tachymetrie übersichtlich zusammengestellt. Praktische Hinweise am Ende einzelner Abschnitte geben in gedrängter Form Richtlinien für die ausführende Tätigkeit. Das Ziel des Werkes, den Studierenden des Ingenieur- und Hochbaues sowie den in der Praxis stehenden Bauingenieuren und Architekten die auf dem Gebiet des Vermessungswesens auftretenden Aufgaben nahezubringen, wird voll erreicht. Auch die Studierenden des Vermessungswesens und die tätigen Vermessungsingenieure können sich darin über die wichtigsten instrumentellen und meßtechnischen Grundlagen gut orientieren. Die Ausstattung des Buches ist ausgezeichnet.

R.

#### Zeitschriftenschau

Zusammengestellt im amtlichen Auftrag von Bibliotheksleiter ObInsp. d. VermD Karl Gartner Die hier genannten Zeitschriften liegen in der Bibliothek des Bundesamtes für Eich- und Vermessungswesen, Wien I, Hofburg, auf.

Allgemeine Vermessungs-Nachrichten, Karlsruhe 1967: Nr. 5. Kischkel, R.: Sicherungsmessungen am Aussichts- und Fernmeldeturm Dortmund.  $-$  Jepsen, H.: Der Einfluß von gekrümmten Achsen auf die Massenberechnung für Erdbauwerke. - Nigge, K.-E.: Absteckung eines Trinkwasserstollens zum beiderseitigen Vortrieb. - Emmert, H.: Die Fehlerübertragung beim Ertragswertverfahren. - Nr. 6. Rugg, D. S.: Die Nachkriegsentwicklung der Kartographie in der Bundesrepublik Deutschland.  $-$  Carlberg, B.: Die zeichnerische Herstellung von Schummerungen auf Kunststoffolien.  $-$  Bosse, H.: Die photographische Rasterung kartographischer Schummerungen auf Kunststoffolien.  $-$  *Pfrommer*, *Fr.*: Karte und Heimatkunde.

Bildmessung und Luftbildwesen, Karlsruhe 1967: Nr. 2. Förstner, R.: Das Orthophoto, seine Herstellung, Genauigkeit und weitere Verwendung.  $-$  Hampel. G.: Orthoprojektion und Grundkartenwerk 1:2500 unter besonderer Berücksichtigung der Höhendarstellung. - $Kraus, K.$ : Genauigkeitssteigerung der photogrammetrischen Katastervermessung mit Hilfe terrestrischer Maße. - Pillewizer, W.: Die Bedeutung der Erdbildmessung für die Gletscherforschung. - $Kick, W.:$  Schlagintweits Vermessungsarbeiten am Nanga Parbat 1856.

Bulletin géodésique, Paris 1967: Nr. 84. Moritz, H.: Reconstruction of functions from discrete mean values.  $-$  Whitten, C. A.: Geodetic networks versus time.  $-$  Krarup, T.: The theory of rounding errors in the adjustment by elements of geodetic networks.  $-$  *Mokhov, Y. V.:* Loss of accuracy in working out systems of normal equations by Gauss and Cholesky method.  $-$ Dufour, H. M.: La calcul automatique des triangulations secondaires.  $-$  Szpunar, W.: Determination of the azimuth by observation of the group of stars in elongations.  $-$  *Melcluor*, P.: Progrès accomplis dans l'études des marées terrestres (1957-1967).

Geodesia, 's-Gravenhage 1966: Nr. 9. van der Zee, J.: Das Rechnen mit Hilfe von Streckenvergleichen.  $- Nr$ . 10: Leenhouts, A. J.: Graphischer Punktausgleich (Forts. in Nr. 11).  $- 1967$ : Nr. 1. de Vries, D.: Hilfssymbole von Hausbrandt. - Nr. 2. Koopmans, W.: Gemma Frisius  $(1508 - 1555)$ . -- Nr. 3. Branger, J. D.: Streckenvergleichungen (Vektoren).

Geodetický a kartografický obzor, Prag 1967: Nr. 3. Válka, O.: Methoden der Vermessung und Einzeichnung der Veränderungen in den Bodenkarten.  $-$  Diviš, K. und Olejnik, S.: Bestimmung der Maßstabkoeffizienten des kanadischen Gravimeters CG-2. - Neumann, J.: Zur Frage der Automatisierung des Bearbeitungsprozesses der graphischen Informationen in der Kartographie. -- Libal, F.: Mechanisches Pendelplanimeter. -- Nr. 4. Ingeduld, M.: Polifiguren. --Fajnor, Ausgleichung und Berechnung vertikaler Bewegungen der Höhenfestpunkte mittels automatischer Rechenanlage ZRA-1. - Maršik, Z.: Analyse der die Qualität photogrammetrischer Meßbilder beeinflussenden Faktoren.  $-$  Válká, O.: Wie soll eine maximale Ausnutzung von Situationsvermessungen sichergestellt werden?  $- Nr$ . 6. Kabelde, J.: Der Einfluß der Wassermassen auf das Schwerefeld. - Hromadka, L. und Jaroš, S.: Erfahrungen mit der Kartenreambulation und -erneuerung der Stadt Brünn. - Klimeš, M.: Der kleine automatische Rechner Wanderer Logatronic.  $-$  Herda, M.: Genauigkeitskriterien für die Messung der Bauobjekte und Baudenkmäler.  $-$ Hrouda, J. und Křiž,  $K$ .: Die Anwendung der terrestrischen Photogrammetrie zur Dokumentation archäologischer Denkmäler.

Géomètre, Paris 1967: Nr. 2. Schellens, M.: Conceptions et applications des niveaux automatiques.  $- Nr$ . 3. Quelennec, R.-E.: Etude générale sur le franchissement d'estuaires.  $-$  Couralet, M.: Utilisation des abaques la résolution pratique de la transformation des coordonnées planimétriques entre deux systèmes de représentation.  $- Nr$ . 4. Soria, R.: Du restituteur planimétrique radial.  $- Nr$ . 5. Decae, A.: Les lasers en topométrie.  $- Nr$ . 6. Velu, G.: Estimation des indemnités de servitudes de lignes a haute tension.

Nachrichtenblatt der Vermessungs- und Katasterverwaltung Rheinland-Pfalz, Koblenz 1967; Nr. 1. Bartz: Funktionsgliederung im Dienstbetrieb eines Kataster-(Vermessungs-)-Amtes. - Dauffenbach, E.: Vereinfachte Auflassungsschriften - Vorschlag zur Verwaltungsvereinfachung. - Bastian, K.-H.: Flurkartenerneuerung mit Hilfe der Luftbildmessung.  $$ von der Weiden: Flurkartenerneuerung mit Hilfe von Entwicklungskarten.

Photogrammetria, Amsterdam 1967: Nr. 4. Keller, M.: A practical three-photo orientation solution to the analytic aerotriangulation problem.  $\overline{\phantom{C}}$  Case, J. B.: The analytic reduction of panoramic and strip photgraphy.  $-$  Haefuer, H.: Airphoto interpretation of rural land use in western Europe

Photogrammetric Engineering, Falls Church, Virg., USA, 1967: Nr. 4. Anson, A.: The Stereoscopic Effect of Color. - Schernhorst, J. N.: Close-Range Instrumentation. - Hackman, R. J.: Combination Instrument for Geologic Compilation.  $-$  Togliatti, G. and Solaini, L.: AP/C Stability Tests.  $-L$  awrence, Ch. H.: Stereomat IV, Automatic Plotter.  $-L$  Rosenfield, G. H.: Horizon Camera Orientation. - Roth, E. A.: Least Squares Camera Calibration. - Schöler, H.: The Stereotrigomat Universal Mapping System.  $-$  *Parenti, G.:* Orthophoto Printing with the Analytical Plotter. - Mark, R.-P.: The Stecometer with an Automatic Recording Devise. - Nr. 5.

Wilson, R. C.: Space Photography for Forestry.  $-$  Ghosh, S. K.: Deformation Analysis of Inflatable Spheres.  $-$  Wobber, F. J.: Fracture Traces in Illinois.  $-$  McLerran, J. H.: Infrared Thermal Sensing.  $-$  Trachsel, A. F.: Electro-Optical Rectifier.

Photogrammétrie, Brüssel 1966: Nr. 85. Tersago, J.: Le restituteur planimétrique radial Morin et le redressement numérique au moyen du redresseur Zeiss SEG V.  $- Nr$ . 86. Härry, H.: L'évolution technique et le Congrès international de Photogrammétrie en 1968.  $-$  Solaini, L.: Considérations sur la recherche expérimentale en photogrammétrie.  $- Nr$ . 87. Baetslé, P.-L.: Conformal transformations in three dimensions.  $-$  Baetsle, P.-L.: Sur les matrices de rotation.  $-$ Tersago, J.: Het radiaal foto-uitwerktoestel Morin en de numerieke instelling van de ontschranker SEG V van Zeiss.

Rivista del Catasto e dei Servizi Tecnici Erariali, Rom 1966: Nr. 3-4. Savia, N.: Der "Onciario-Kataster" des Königreichs Neapel. - Bonifacino, B.: Über die allgemeinsten Übereinstimmungen der schiefachsigen Zylinderprojektionen mit dem Sonderfall der Gauss'schen Abbildung.  $-$  Folloni, G.: Der Universaltheodolit Wild T-4, Nr. 80951. Genauigkeitsuntersuchungen und Bestimmung der Instrumentenkonstanten. - Vitelli, E. und Ragonese, M.: Das italienische Geodäsie-Schrifttum (von 1961 bis 1964).

Przegląd geodezyjny, Warschau 1967: Nr. 2. Platek, A.: Kontroll- und Meßgerät für das Abloten beim Bauen mit großdimensionierten vorgefertigten Elementen. - Pachuta, S. und Košcielewski, R.: "Profilograph - ein Gerät zur automatischen Ermittlung von Unebenheiten inn Straßenoberbau. - Czaijkowski, Z.: Präzisionsgeräte für das Nivellement glatter und ebener Flächen. - Przyjemski, A.: Geodätische Arbeiten bei der Montage von Kaplan-Turbinen fend synchroner Hydrogeneratoren. - Gocal, J. und Gorcycy, J.: Messung der Verformung eine Schwungrades.  $-$  Butkiewicz, S.: Der Einfluß der Temperatur auf die Konstante des Fadentreunungsmessers und die Methode der Elimination. - Przybylowski, K.: Geodätisches Netz für dies Seenvermessung im Gebiet von Olsztyn.  $-Nr$ . 3. Lipinski, B.: Diskussionen über eine Stadtkarte.  $-$ Blaclut, T.: Die analytische Methode in der Sicht der weiteren Entwicklung der Photogrammetrie.  $-$ Konieczny, J.: Eine Übersicht über kratographische Methoden basierend auf neue Techniken.  $-$ Nr. 4. Adamczewski, Z. und Sawicki, K. F.: Einsatz des Tachymeters BRT 006 in den landwirtschaftlichen Messungen. - Plewako, M. und Żuk, J.: Einsatzversuch des Telemeters OG-1 in der städtischen Polygonisierung.  $-$  Pianko, E.: Automatisierung der Winkelmessung.  $-$  Barzanik, S. und Szepetowski, S.: Ermittlung von zulässigen Fehlern und die Festlegung von Grundsätzen für die Ausführung der trigonometrischen Höhenmessung in Tagebaubetrieben.  $-$  Jawanski, W., Pauli, J., Sliwka, J. und  $\dot{Z}ak$ , M.: Messungen von Verformungen der Felsenbettung eines der Einwirkung des Injektionsdruckes ausgesetzten Staudammes.  $-$  Tymowski, St. J.: Untersuchungen über Gestalt und Größe der Erde.  $-$  Guethner, T.: Optisches Korrektionsfilter für das Kopieren von Luftbildpositiven.

Schweizerische Zeitschrift für Vermessung, Photogrammetrie und Kulturtechnik, Winterthur 1967: Nr. 3. Ansermet, A.: Quelques aspects des compensations de réseaux électrotélémétriques. - Griesel,  $H$ .: Umkartierung und Neupolygonierung in Gebieten mit alten, provisorisch anerkannten Vermessungen. - Koch, K. R.: Die Bestimmung der Bahnstörungen künstlicher Erdsatelliten mit Hilfe der Schwereanomalien.  $- Nr$ . 5. Matthias, H.: "Strenge" Ausgleichung von Polygonzügen und -netzen mit Fehlerellipsen, ohne Normalgleichungen.  $- Nr. 6$ . Ledersteger, K.: Die Massefunktionen und das Niveauellipsoid. - Dimow, L.: Gruppenweise Ausgleichung von Nivellementsnetzen - eine Kombination der Ausgleichung durch fortgesetzte Mittelbildung und der Ausgleichung nach vermittelnden oder nach bedingten Beobachtungen.

Studia Geophysica et Geodaetica, Prag, 1967; Nr. 2. Burša, M.: On the Determination of the Geocentric Elements from Quasi-Simultaneous Direction Observations to Satellites. -Pick, M.: On the Solvability of Molodensky's Integral Equation.  $-$  Pelikán, M.: Ein Beitrag zur Bestimmung der Satelliten- und astronomischen Refraktion. - Vondrak, J.: Time Determination with a Circumzenithal in the Years 1962–1965. - Cimbálnik, M.: On the Calculation and Accuracy of the Length of a Triangle Chain with Measured Distances and Angles.  $-$  Bonatz, M.: Untersuchungen elastischer Nachwirkungen am Askania-Gravimeter GS-11, Nr. 116. - Sirán, G.: The Ponderomotoric Force and Geomagnetic Westward Drift. - Praus, O.: Impedances of a Plane Electromagnetic Wave in a Anisotropic Two-Layer Medium.  $-Hruškova, J.:$  The Influence of the Structure of the Ionosphere on pc3 Micropulsations.  $-$  Chytil, B.: The Basis Characteristics of the Scintillation of Radio Waves after Passing through the Ionosphere.  $- Hruška, A$ .: Magnetospheric Regions of Amplifikation of VLF Emmissions and Micropulsations.

Svensk Lantmäteritidskrift, Stockholm 1966: Nr. 6. Hallmén, B.: The Computer. -Ekström, B. and Meisters, P.: Data processing at surveying in the City of Stockholm.  $-$  Schultz, H.: An integreting system for surveying computation on UNIVAC 1107 at the association of Swedish towns.  $-$  Sigmark, E.: Electronic computing in Surveying and Photogrammetry.  $-$  Simonsson, G.: AIB's and NADB's Geodetic Data System. - Talts, J.: Data processing at the Div. of Photogrammetry of the Royal Instituts of Technology.  $-$  Torlegard, K.: Programm for single image computing. - Thorsell, Cl.-U.: The Technical Data processing at the National Cadastral and Land Survey and Developments concerning these items.  $-$  Ussisoo, Il.: Adjustment of large nets.

Tijdschrift voor Kadaster en Landmeetkunde, s'-Gravenhage 1967: Nr. 1. Haasbroek, N. D.: Analyse du canevas trigonométrique de Snellius entre Alkmaar et Bergen op Zoom. -Nr. 2. Makarovič, B.: Examen d'instruments photogrammétriques de restitution.  $-$  van Twembeke,  $U. L. W.$  Vers une méthode topo-photographique mixte dans la cartographie à grande échelle.

Vermessungstechnik, Berlin 1966: Nr. 9. Schädlich, M.: Zur Fehlertheorie gruppen- und satzweiser Beobachtungsreihen. - Fialovszky, L.: Einige Anwendungen des Moment- und Projektionssatzes der Polygonierung. - Zschieschke, K.: Frequenzprüfgerät für 10 MHz. - Ranft, H. und andere: Einige Betrachtungen über Prüfbahnen, deren Anlage und Messungen. - Eger, G., Göhler, H. und Raabe, H.: Untersuchungen und Veränderung von Punktfestlegungen in Gebieten mit hohem Grundwasserstand. - Rabe, G.: Untersuchungen von Messungen mit und ohne Feldschirm mit dem Kompensator-Nivellierinstrument Ni007 des VEB Carl Zeiss JENA. -  $\check{S}ole$ , J.: Deformationsmessungen an Hochspannungsmasten. - Sprenger, G.: Vermessungsarbeiten am Fernsehturm Dresden. - Bernhardt, G.: Vergleich topographischer Karten 1:50000. - Ogrissek, R.: Der Stand der Kartographie in Australien. - Nr. 10. Ladewig, W.: Untersuchungen zur Meßgenauigkeit und Leistung des elektrooptischen Entfernungsmessers EOS. - Liefeldt, D.: Anwendung der modernen Rechentechnik beim Entwurfs- und Vermessungsbüro Deutsche Reichsbahn-(EVDR)-Vermessung. - Meixner, H.: Zur Genauigkeit der Höhenreduktion bei Streckenmessungen. - Naumann, R.: Erfahrungsbericht über den Einsatz des Präzisionszenitlotes vom VEB Carl Zeiss JENA. - Nitsche, N.: Kontrollmessung zur Ermittlung der Montagegenauigkeit im Plattenbau. - Kietz, L. und Zimmermann, B.: Zur Weiterbildung von Vermessungsingenieuren. -Schöler, H.: Photogrammetrie im Weltraum. -- Bull, G., Lang, H., Neisser, J. und Steffen, W.: Über Messungen mit einem Mikrowellen-Refraktometer und einem Mikrowellen-Entfernungsmesser zur Untersuchung des Einflusses des Brechungskoeffizienten auf die Genauigkeit der Mikrowellen-Entfernungsmessung. - Nr. 11.: Zur Lagerung des 1-m-Quarzetalons mit angesprengtem Spiegel. - Lorenz, G. und Meyer, S.: Höhenmessung im arktischen Randgebirge. - Helpap, W.: Programme für geodätische Berechnungen mit dem Kleinrechner Cellatron SER-2b. - Steinert K.-G.: Die Genauigkeit graphischer Auflösungen des sphärischen Dreiecks. - Iwanov, J.: Über die Möglichkeit zur Lösung des Problems der Bodenreflektion bei Mikrowellenentfernungsmessungen. - Hackert, K.: Über eine Möglichkeit zur Verbesserung der Höhenlage des Küstenpegelnetzes der DDR. - Behrends, R. und Rößler, H.: Abhängigkeit der Richtungsmessung in Triangulationen niederer Ordnung von der Instrumentenaufstellung, der Zielstrahlhöhe und der Tageszeit. — Richter, H.: Objektive Zielerfassung.  $-Nr. 12$ . Büttner, R. und Weber, W.: Katalog der Technologien für die Ingenieurvermessung. - Karovič, K.: Zur Untersuchung der Lage der Ziellinie von Theodoliten. - Richter, H.: Ergebnisse fotoelektrischer Zielerfassung. - Köhr, J.: Ein Beispiel zum gebrochenen Strahl. - Meier, S. und Lorenz, G.: Geschwindigkeitsmessungen am Kongsvegen-Gletscher (West-Spitzbergen, 790 N). - Bull, G. und Steffen, W.: Über den Einsatz eines Mikrowellen-Refraktometers für die Mikrowellen-Entfernungsmessung. - Schildheuer, E.: Zur Ermittlung systematisch wirkender Ursachen. - Göhler, H.: Die statistischen Prüfverfahren für Genauigkeitsmaße.

1 24

Vermessungstechnische Rundschau, Bonn 1967: Nr. 2. Zwickert, E.: Über Meßergebnisse mit Code-Theodoliten. - Bartsch, E.: Welche Genauigkeit erbringen Geländeaufnahmen durch Amateurphotos?  $-$  Grewe, E.: Arbeitsbericht über erzielte Meßergebnisse mit dem Ertelnivelliertachymeter "INA". - Wittke, H.: Radar mit Gunn-Oszillator. - Nr. 3. Stenschke, E.: Ein lehrreicher Polygonzug. - Klenke, H.: Fein-Messungen an Schwermaschinen. - Hamacher, W.: Vermessung - Forderungen und Folgerungen. - Frank, W.: Vermessungsarbeiten in einem Steinbruch zur Massenerfassung.  $- Nr$ . 4. Stein, A.: Ortho-Photos. Neue Wege der Luftbildvermessung. - Jahns, R.: Kleiner Wegweiser durch das Sternenzelt. - Lange, R.: Die häusliche Bearbeitung von Straßenschlußvermessungen unter Verwendung von Datenverarbeitungsanlagen. -Wittke, H.: Geodolite - ein Laser-Entfernungsmesser. - Nr. 5. Boer, Kl.-D.: Reißbrett-Bespannung. - Meckenstock, H.: Zentrierung von Theodoliten mit Hilfe des optischen Lotes. -Hannig, W.: Berechnung von Gegenbogen mit und ohne Zwischengerade.  $- Nr. 6$ . Müller, H.: Messungen mit Autokollimation.  $-$  Huth, P.: Der Code des Films und des Lochstreifens beim Fennel-Code-Theodoliten sowie die Genauigkeit d. Z-84.

Zeitschrift für Vermessungswesen, Stuttgart 1967: Nr. 3. Böhm, J.: Theorie der gesamten Fehler (Schluß in Nr. 4).  $-K\ddot{o}hr, J.$ : Die Optimierung von Messungen auf Kostengrundlage.  $-$  Danial, N. F.: Verschiedene Möglichkeiten der Winkelmessung in allen Kombinationen.  $-$ Koch, K. R.: Über die Randwertaufgabe der physikalischen Geodäsie.  $- Nr$ . 4. Hillebrand, H.: Kartenaufnahme von Hoch-Semyen, Äthiopien.  $-$  Brandstätter, L.: Die topographische und kartographische Ausführung der Expeditionskarte Hoch-Semyen 1:50000 (Diskussionsbeitrag). -Bonatz, M.: Der Gravitationseinfluß der Bodenfeuchtigkeit.  $- Nr$ . 5. Grafarend, E.: Allgemeiner Fehlertensor bei a priori- und posteriori-Korrelationen.  $-$  Kubik, K.: Schätzung der Gewichte der Fehlergleichungen beim Ausgleichsproblem nach vermittelnden Beobachtungen. - Weber, O.: Zur Lösung der zweiten geodätischen Hauptaufgabe für große Entfernungen.  $-$  Dorrer, E.: Die Bestimmung der Oberflächengeschwindigkeit ausgedehnter Gletschergebiete. - Kraus, K.: Trigonometrisches Einschneiden mittels der Geradengleichung in Hessescher Normalform.  $- Nr$ . 6. Jänich, E.: Simultane Sternbeobachtungen als Mittel zur Richtungsübertragung in der niederen Geodäsie. - Schrader, B.: Elektronisches Rechnen und Datenverarbeitung in der Geodäsie. Kritische Betrachtungen zu den Entwicklungstendenzen,  $-$  Kubik, K.: Iterative Methoden zur Lösung des nichtlinearen Ausgleichsproblems. - Böhm, J.: Die Messungsfehler und die statistischen Reihen.

#### Contents :

Gerhard Brandstätter, Predictions for Photographie Satellite Tracking. Franz Halwax, The Desk-Computer "Programma 101".

Hans PI ach, Experiences in Programming Basic Problems of Surveying on the Desk-Computer "Programma 101".

#### Sommaire :

Gerhard Brandstätter, Evaluation d'avance pour l'observation photographique de satelites. Franz Halwax, Calculatrice en table "Programma 101".

Hans Plach, Expériences en programmer des problèmes géodésiques élémentaires pour la calculatrice "Programma 101".

#### Anschriften der Mitarbeiter dieses Heftes :

Hochschulassistent Dipl.-Ing., Dr. techn. Gerhard Brandstätter, 8010 Graz, Klosterwiesgasse 19.

ORdVD Dipl.-Ing. Franz Halwax, 1080 Wien, Krothentallergasse 3.

Dipl.-Ing. Hans Plach, 1040 Wien, Karlsplatz 13.

## EIN LICHTSTRAHL ALS BANDMASS

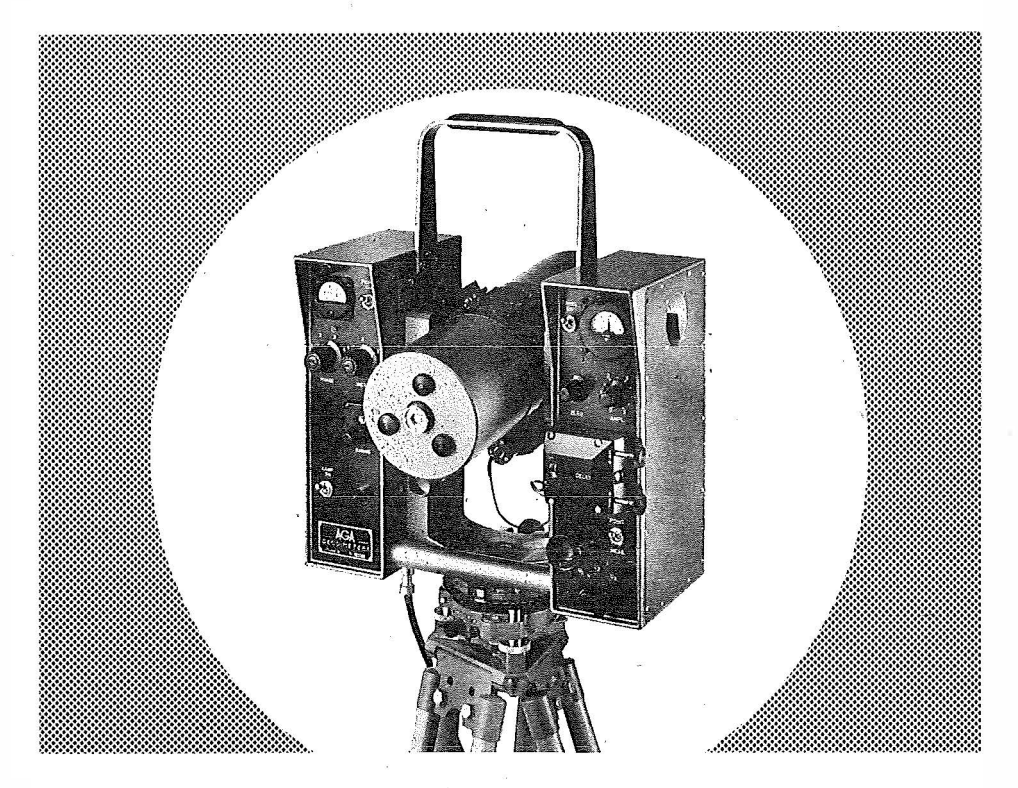

## IM AGA-GEODIMETER MODELL 6

ermöglicht es Ihnen, schneller, einfacher, genauer und mit weniger Personal als je zuvor Distanz zu messen.

## Schon 16 AGA-GEODIMETER helfen in Osterreich

Vermessungsaufgaben auf das vorteilhafteste zu lösen.

Genauigkeit 10 mm  $+$  2 mm/km (mittlerer Fehler) Gewicht nur 16 kg Distanz: 15 m  $-$  25 km je nach Lampe und Sicht Digitalablesung, Koaxiale Optik und Volltransistorisierung sowie ein bestens durchdachter Transportkasten erleichtern die Arbeit.

AGA - Lidingö 1 - Schweden

Fernruf: Stockholm 7750020

Alleinve rkauf für Osterreich

## DR. WILHELM ARTAKER

1031 Wien III, Reisnerstr. 6, Ruf: (0222) 73 15 86 A Wiener Messe Halle M, Stand 1214-1219

## Offizielle österreichische amtliche Karten der Landesaufnahme

des Bundesamtes für Eich- und Vermessungswesen in 1080 Wien VIII, Krotenthallerg. 3 / Tel. 42 75 46.

Es werden folgende Kartenwerke empfohlen :

#### Für Amtszwecke sowie für Wissenschaft und Technik

#### Die Blätter der

Österreichischen Karte 1 : 25.000, bzw. der Alten österreichischen Landesaufnahme 1:25.000 Österreichische Karte 1:50.000, bzw. die Provisorische Ausgabe der Österreichischen Karte 1 : 50.000 Generalkarte von Mitteleuropa 1:200.000 Übers ichtskarte von Mitteleuropa 1: 750.000 Arbeits karten 1: 200.000 und 1: 500.000 von Österreich Politische Karte der Republik Österreich 1:500.000

### Zum Zusammenstellen von Touren und Reisen

Karte der Republik Österreich 1:500.000, mit Suchgitter und Index Generalkarte von Mitteleuropa 1:200.000

### Für Wanderungen

die Blätter der Wanderkarte 1: 50.000 mit Wegmarkierungen und verschiedene Umgebungskarten

Die Karten sind in der amtlichen Verkaufsstelle 1080 Wien VIII, Krotenfhallergasse 3 u nd in Buchhandlungen erhältlich.

Auf Wunsch werden übersichtsblätter kostenlos abgegeben.

## Vermessungsgeräte aus Jena

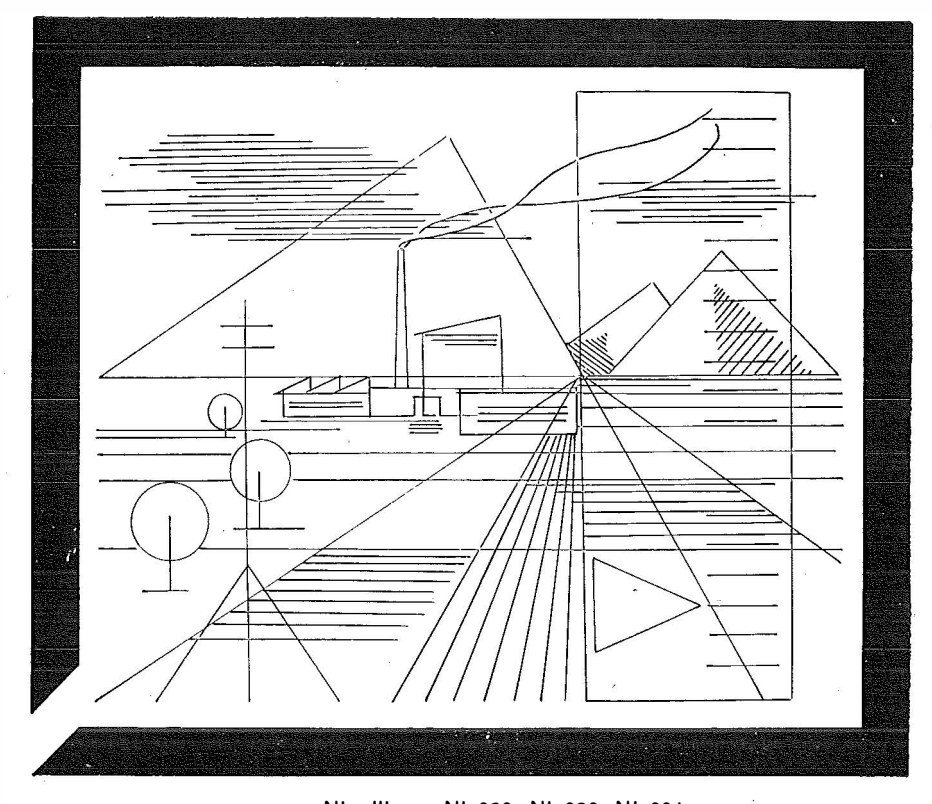

Nivelliere: Ni 060, Ni 030, Ni 004 Kompensator-Nivelliere; Ni 025, Ni 007 Theodolite: Theo 120, Theo 020, Theo 010, Theo 003 Reduktions-Tachymeter: Dahlta 020, Redta 002, BRT 006 Elektro-Optisches Streckenmeßgerät EOS Topographisch-tachymetrischer Entfernungsmesser Teletop Automatisches Präzisions-Zenitlot PZL Doppelwinkelprisma :Trigonometrisches-Signalscheinwerfer-Gerät TSG 200

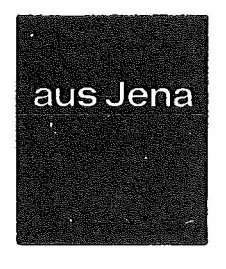

## **JENOPTIK JÉNA GmbH**

DDR/69 J e n a, Carl-Zeiß-Straße 1

#### HERZSTARK & Co.

Generalvertretung der optischen Werke Jena, Wien XV, Linke Wienzeile 274

## Neuerscheinungen

von offiziellen Karten der Landesaufnahme

#### Österreichische Karte 1: 50 .000

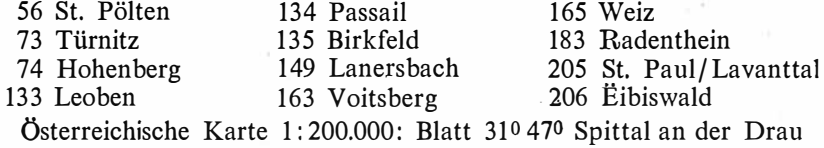

Umgebungs- und Sonderkarten:

Umgebungskarte von Innsbruck 1: 25.000 Umgebungskarte von Wien 1: 50.000

#### Preise der Kartenwerke ab 8. Februar 1965:

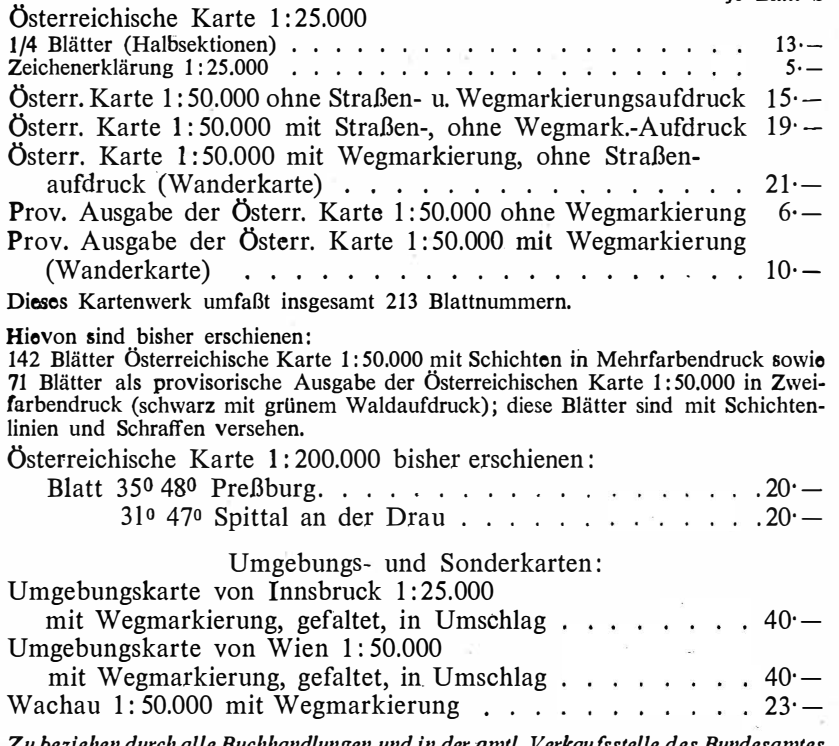

ı alle Buchhandlungen und in der amtl. für Eich- und Vermessungswesen (Landesaufnahme), 1080 Wien 8, Krotenthallergasse 3

#### Neuerscheinungen des österr. Wasserkraftkatasters

Im Zuge der Bearbeitung des neuen österr. Wasserkraftkatasters ist erschienen :

#### Gurk, Saalach, Alm je S 2.500,-

Bibliographie zur österreichischen Wasserwirtschaft S 48·-

Die bisher erschienenen Bände sind durch den Kartenverlag des Bundesamtes für Eich- und Vermessungswesen, Landesaufnahme, in Wien bzw. durch den Buchhandel zu beziehen.

#### Neuwertige Doppelrechenmaschinen.

einfache Kurbel- sowie elektr. halb- und vollautomatische Rechenmaschinen BRUNSVIGA usw. lieferbar.

Generalüberholungen von BRUNSVIGA-Maschinen mit neuer Garantie.

F. H. FLASDIECK, 56 Wuppertal-Barmen, Hebbelstraße 3, Ruf 66 66 37

## SSPO

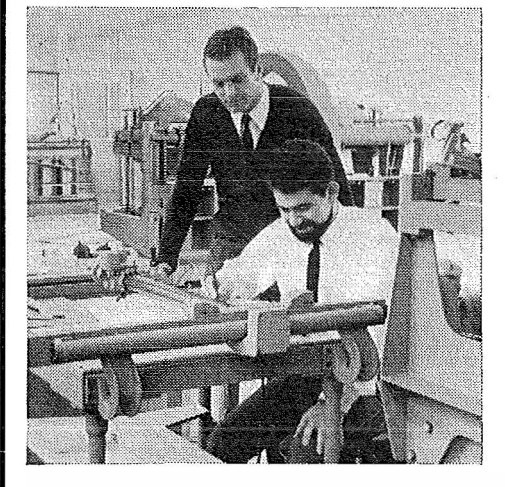

Prospekte und Anmeldeformulare erhalten Sie durch die Schweizerische Schule für Photogrammetrie-Operateure Rosenbergstraße 16 CH-9000 St. Gallen

### Zweiter Kurs für Photogrammetrie - Operateure

Die Schweizerische Schule für Photogrammetrie-Operateure beginnt den zweiten Kurs von 6 Monaten Dauer in deutscher, französischer, englischer und spanischer Sprache am 8. Januar 1968.

Anmeldeschluß: 31. Oktober 1967

Ziel des Kurses: Ausbildung von Instrumenten-Operateuren mit der für die praktische Auswerte-Tätigkeit notwendigen theoretischen Grundlage und erforderlichen Routine.

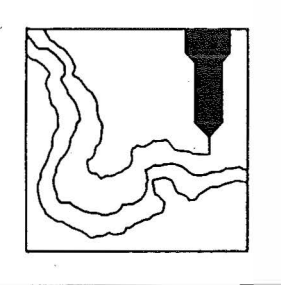

Alte Jahrgänge der Österreichischen Zeitschrift für Vermessungswesen liegen in der Bibliothek des Österreichischen Vereines für Vermessungswesen auf und können beim Österreichischen Verein für Vermessungswesen bestellt werden.

#### Unkomplette Jahrgänge:

 $\lambda$  20, - S; Ausland 4, - sfr bzw. DM u. Porto

Jg. 1 bis 5 .... 1903 bis 1907 7 bis 12 ..... 1909 bis 1914 

#### Komplette Jahrgänge:

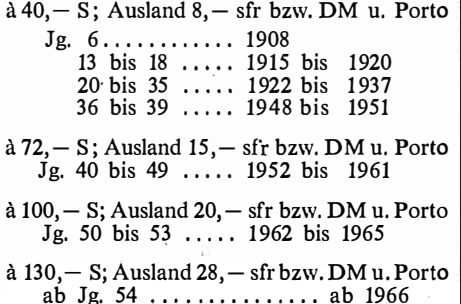

### HANDGEFALLMESSER Nr. 7028 "NECLI" flüssigkeitsgedämpft

Folgende Aufgaben lassen sich damit vorzüglich lösen:

- einfache Nivellements mit geringen Genauigkeitsanforderungen
- Aufnahme von Querprofilen
- Reduktion schräg gemessener Strecken auf die Horizontale<br>Bestimmung der Höhen von Bauwerken oder Bäumen
- 
- Aufsuchen von Trassen mit gegebenem Soll- oder Höchstaefälle
- geologische, bergmännische und sprengtechnische Messungen

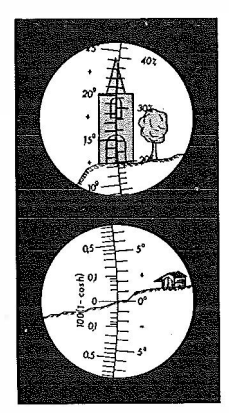

#### **Das Besondere:**

Der Teilkreis trägt vier verschiedene Teilungen, die je nach der Aufgabenstellung für die Messung benutzt werden können:

- Neugradteilung (400<sup>g</sup>) für allgemeine Neigungsmessungen
- Altgradteilung (3600) für allgemeine Neigungsmessungen
- Prozentteilung für die Bestimmung von Bauwerks- und Baumhöhen
- Teilung nach der Funktion 100 (1-cos h) für die Reduktion schräg gemessener Strecken auf die Horizontale

#### Das Wesentliche:

Es erscheinen immer sogleich 2 Teilungen gemeinsam mit dem Bild des Zieles im<br>Okular. Ablesung der Neigung direkt am Objekt.

Zu beziehen durch die Firmen;

Gumpelmayer, Spez. Optik, Linz/Donau, Landstraße 49 Bürophot GmbH, Wien 7, Neubaugasse 64

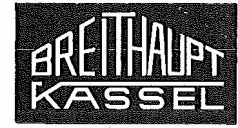

## **F.W. BREITHAUPT & SOHN** D-35 KASSEL

Fabrik geodätischer Instrumente, gegründet 1762

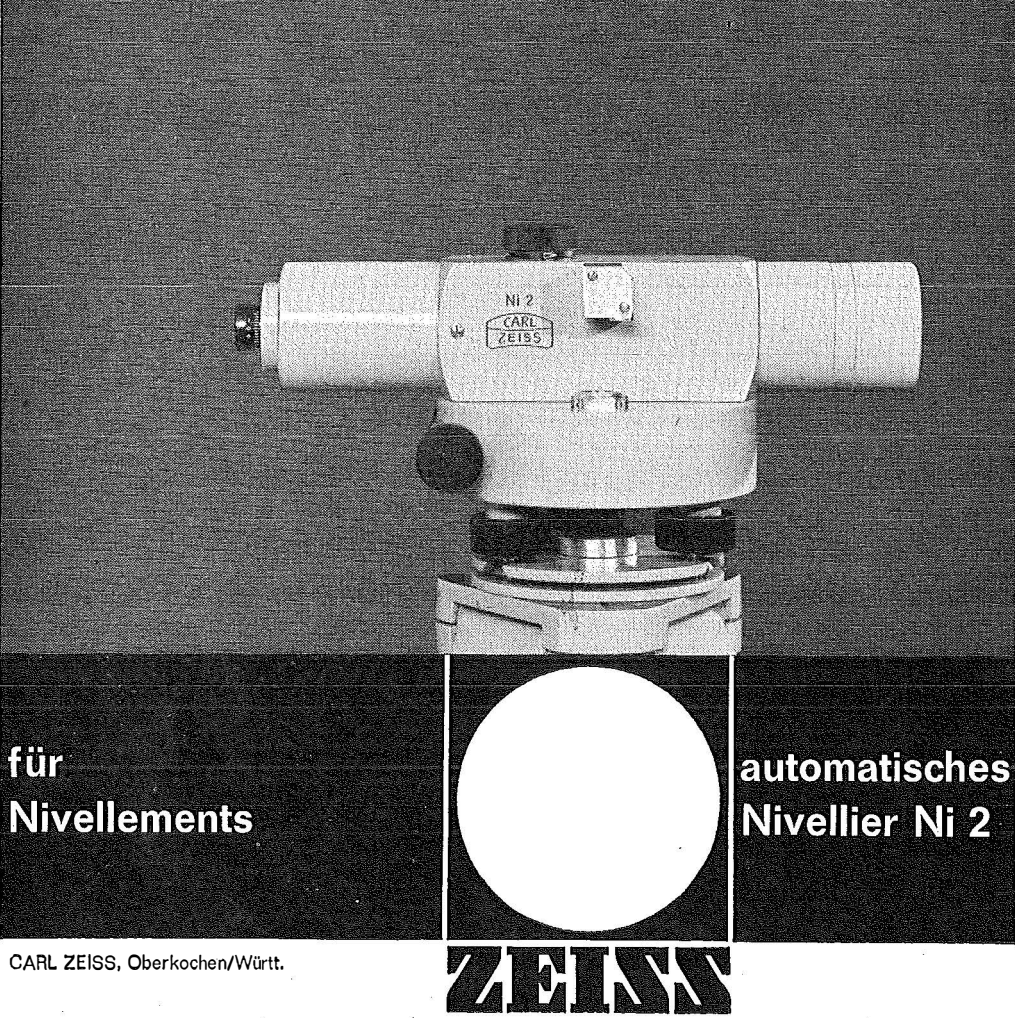

CARL ZEISS, Oberkochen/Württ.

Anfang der fünfziger Jahre wies das NI 2 mit seinem Kompensator einen neuen Weg für den Bau von Vermessungsinstrumenten. Heute kann das Ni 2 als automatisches Standard-Nivellier angesprochen werden. Mit seinen Zusatzeinrichtungen Planplattenmlkrometer Astrolabium Talübergangsausrüstung Lotprisma Vorsatzlinse Ist es auf die Vielfalt der in der Vermessungspraxis vorkommenden Aufgaben abgestimmt. Ni 2 gibt es mit und ohne Teilkreis und - als Ni 22 -In vereinfachter Ausführung.

Technische Reife und Service entsprechen der weltweiten Verbreitung: Ober 40 000 ZEISS Ni 2 wurden bereits geliefert.

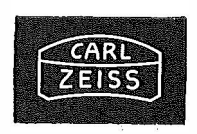

# NEU:

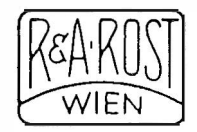

PLAN-VARIOGRAPH

ein Gerät zur zeichnerischen Vergrößerung und Verkleinerung von Plänen und Karten auf dem Wege der optischen Projektion

- $\circled{a}$  Tischform geringer Platzbedarf horizontale Arbeitsfläche
- $\circledA$  einfache Bedienung stufenlos durch Handräder Einstellmaßstab
- ® gleichmäßig helle Ausleuchtung der Vorlage mit Kaltlicht
- @ Vergrößerungen und Verkleinerungen bis 6 fach (z. B. 2880 auf 500)

Abbildung etwa  $1/12$  der natürlichen Größe

Verlangen Sie Prospekt und ausführliches Offert von

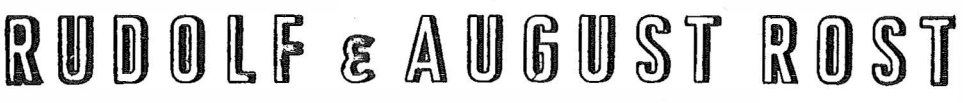

Fabrik für Feinmechanik, Vermessungsinstrumente und Zeichenbedarf 1151 WIEN XV, MiXRZSTRASSE 7 (Nähe Westbahnhof und Stadthalle) TELE FON: (0222) 92 32 31, 92 53 53 TELE GRAMME: GEOROST - WIEN